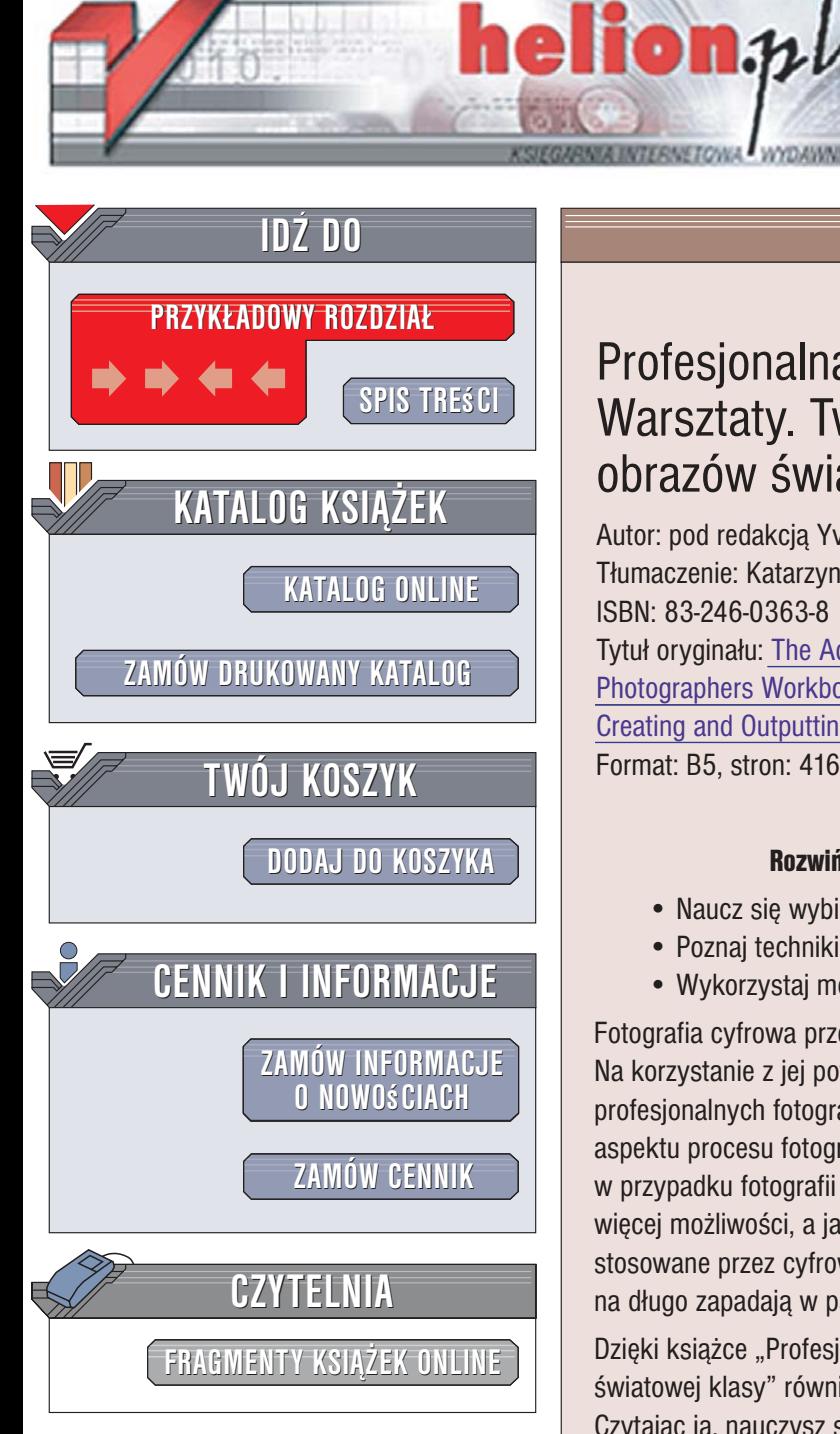

Wydawnictwo Helion ul. Kościuszki 1c 44-100 Gliwice tel. 032 230 98 63 [e-mail: helion@helion.pl](mailto:helion@helion.pl)

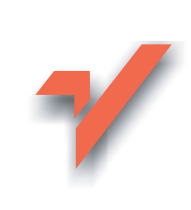

# Profesjonalna fotografia cyfrowa. Warsztaty. Tworzenie i druk obrazów światowej klasy

Autor: pod redakcją Yvonne J. Butler Tłumaczenie: Katarzyna Kokot-Dajczak, Tomasz Boszko ISBN: 83-246-0363-8 Tytuł oryginału[: The Advanced Digital](http://www.amazon.com/exec/obidos/ASIN/0240806468/helion-20) Photographers Workbook: Professionals [Creating and Outputting World-Class Images](http://www.amazon.com/exec/obidos/ASIN/0240806468/helion-20) Format: B5, stron: 416

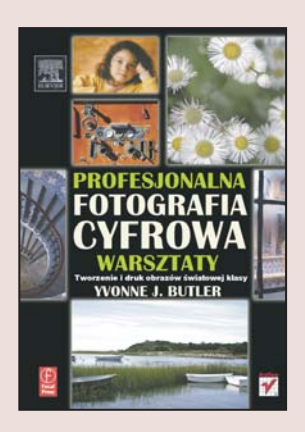

## Rozwiń swoje umiejętności fotografowania i obróbki zdjeć

- Naucz się wybierać właściwy format zapisu zdieć.
- Poznaj techniki fotografowania w ró¿nych warunkach.
- Wykorzystaj możliwości Photoshopa i twórz cyfrowe arcydzieła.

Fotografia cyfrowa przestała już być zabawa dla "niedzielnych pstrykaczy". Na korzystanie z jej potężnych możliwości decyduje się dziś coraz więcej profesjonalnych fotografów, którzy doceniają możliwość kontroli niemal każdego aspektu procesu fotografowania przy nakładach zdecydowanie niższych niż w przypadku fotografii klasycznej. Cyfrowe aparaty fotograficzne z roku na rok oferują więcej możliwości, a jakość uzyskiwanych zdjęć jest coraz lepsza. Techniki pracy stosowane przez cyfrowych fotografików sprawiają, że wykonane przez nich prace na długo zapadaja w pamięć.

Dzięki książce "Profesjonalna fotografia cyfrowa. Warsztaty. Tworzenie i druk obrazów światowej klasy" również Ty staniesz się autorem zdjęć, które będą podziwiane. Czytając ją, nauczysz się wykorzystywać wszystkie możliwości swojego aparatu fotograficznego i wykonywać zdjęcia w różnych warunkach. Dowiesz się, jak wybrać odpowiedni dla Twoich celów format zapisu zdjęć, jak odpowiednio korzystać z lampy błyskowej i stosować efekty specjalne. Poznasz zaawansowane techniki wykorzystywane w cyfrowej ciemni fotograficznej oraz podczas drukowania zdjęć i ich wywoływania.

- Kalibracia kolorów w aparacie i na monitorze
- Formaty zapisu zdjęć
- Przebieg procesu obróbki zdjęć w cyfrowej ciemni
- Korzystanie z lampy błyskowej i innego sprzętu oświetleniowego
- Portrety
- Makrofotografia
- Fotografowanie w podró¿y
- Rejestracja obrazów w podczerwieni
- Korekcja kolorów
- Konwersja zdjęć kolorowych do czarno-białych
- Techniki tworzenia fotomontaży i kolaży
- Drukowanie zdjęć

Jeśli chcesz zostać "cyfrowym artystą", koniecznie sięgnij po tę książkę

<span id="page-1-0"></span>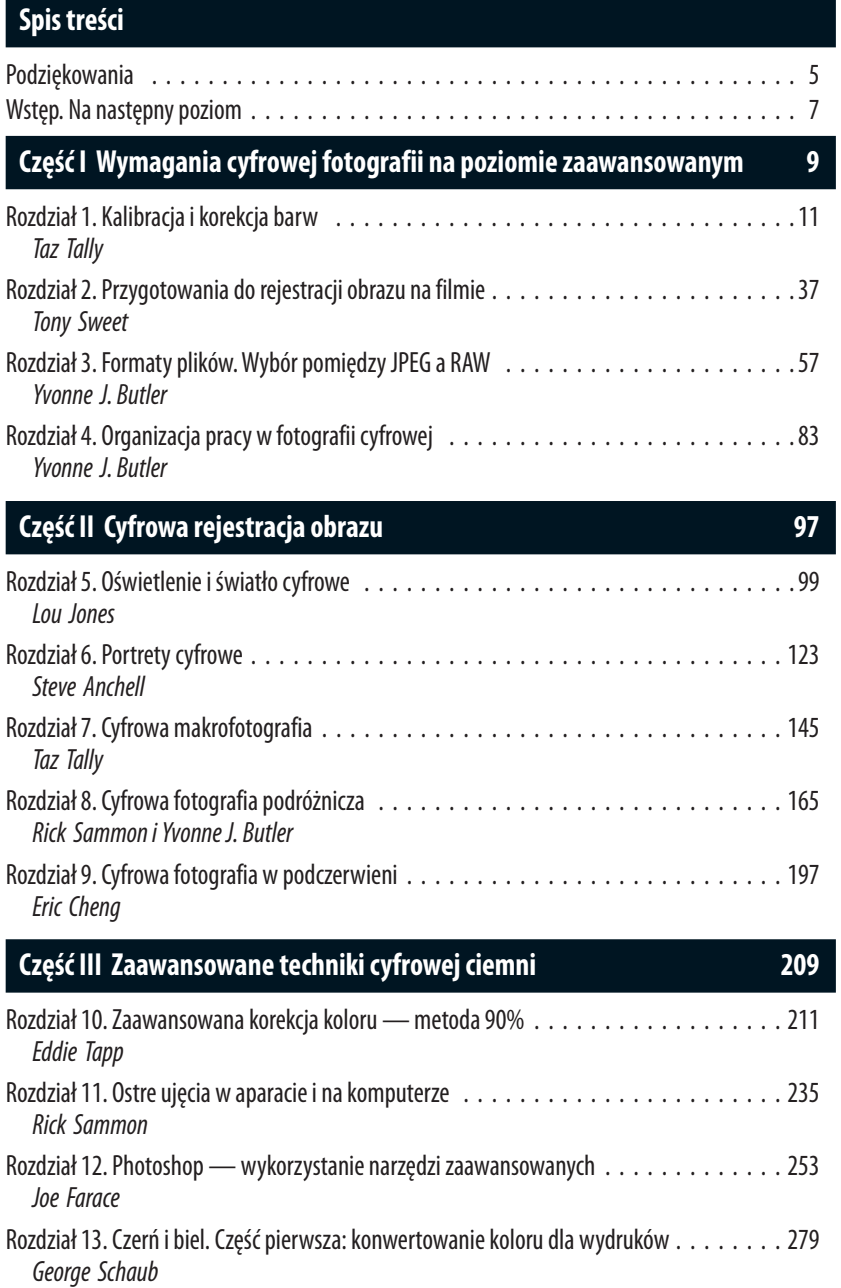

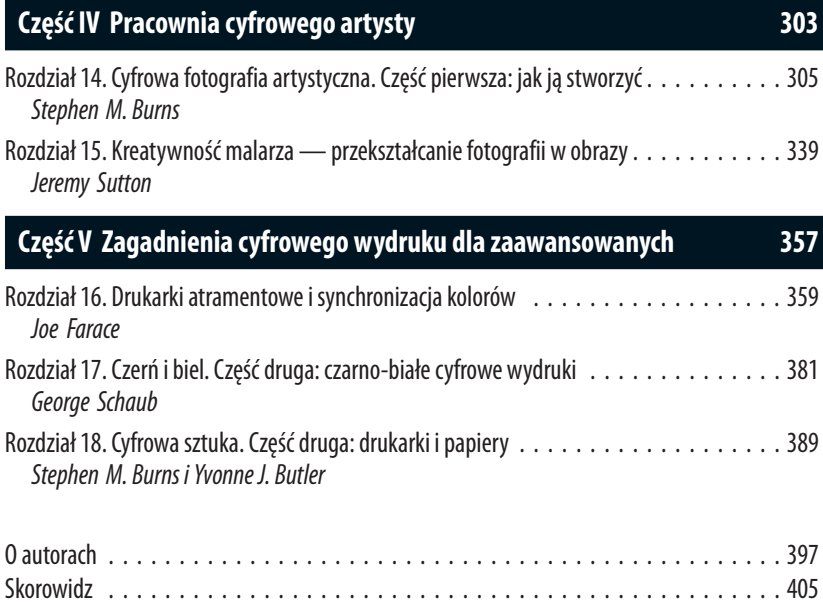

<span id="page-3-0"></span>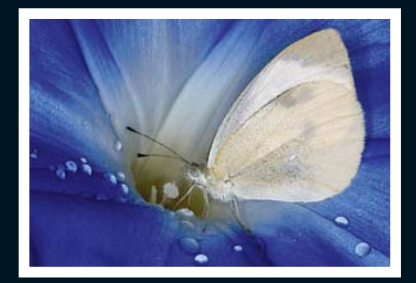

## **Rozdział 8.**

# **Cyfrowa fotografia podróżnicza**

Rick Sammon i Yvonne J. Butler

## **Wprowadzenie**

Yvonne J. Butler

Cyfrowa fotografia podróżnicza należy do moich ulubionych odmian fotografii. Bez względu na to, czy jesteśmy blisko domu, czy w dalekiej podróży, robienie zdjęć podczas wycieczek daje nam wszystkim wiele przyjemności. Przede wszystkim umożliwia oddanie się temu, co kochamy i czym tak trudzimy się każdego dnia — zarejestrowanie perfekcyjnego ujęcia. Takie wyjazdy, chociażby na jeden dzień, tydzień czy nawet miesiąc, pozwalają znaleźć czas na polepszenie warsztatu. Zawsze jest coś do zrobienia, do wyćwiczenia i zastosowania nowego podejścia. Może to dotyczyć doskonalenia kompozycji, twórczego użycia światła lub jego niedoboru, opanowania podstaw kompozycji i kadrowania bądź rejestrowania obiektów i scen, których nie zwykliśmy uwieczniać, takich jak portrety środowiskowe lub ujęcia życia ulicznego w wielkim mieście. Tym razem możemy się skupić na nauce unikania prześwietleń w naszych ujęciach, kontrolować cienie, znaleźć nowy sposób zarejestrowania słynnego miejsca czy tradycyjnego tematu. Możliwości jest bez liku.

Fotografia podróżnicza bywa tak ponętna, gdyż oferuje różnorodność form przy każdej okazji na zdjęcie. Łączy w sobie

elementy fotografi i portretowej, przyrodniczej i krajobrazowej. Może pojawić się okazja zarejestrowania zdjęcia czarno-białego, fotografi i ulicznej, reporterskiej, komercyjnej lub też interesującego zbliżenia. Gdy wyjeżdżasz w świat — czy to w charakterze biznesowym, komercyjnym czy dla własnej przyjemności — miejsce, do którego jedziesz, staje się Twoim warsztatem. Traktuj je jak studio w plenerze i wykorzystaj do zdobycia nowych umiejętności i poszerzenia swojego repertuaru. Zresztą miejsca i zdarzenia na Twym podwórku mogą być podobnie wyśmienitymi okazjami.

## Część 1: fotografia tylko i wyłącznie cyfrowa. **W danym miejscu. W danym czasie**

Rick Sammon

Kiedy agencja prasowa Associated Press daje mi zlecenie, decyduję się na rozwiązania całkowicie cyfrowe. Pakuję mojego Canona EOS 1D, obiektywy, drugi, kompaktowy aparat Canona G5 i akcesoria. Sprzęt na film zostawiam w domu.

Używanie aparatu cyfrowego ma szereg zalet w stosunku do sprzętu na film. Przede wszystkim funkcja podglądu umożliwia natychmiastowe sprawdzenie, czy ujęcie wyszło. Ponadto istnieje dużo lepsza interakcja z portretowanymi osobami, gdy mogą one zobaczyć siebie na panelu LCD. No i chyba rzecz najważniejsza: ze względu na fakt, że używam Photoshopa CS, moje cyfrowe ujęcia są tak samo dobre jak negatywowe, jeśli nie lepsze.

Bardzo lubię jeździć na specjalne wypady, by pisać dla Associated Press. Artykuły ukazują się najczęściej w rubryce "Podróże" w niedzielnych edycjach gazet. Wybierane opisy pochodzą z najróżniejszych zakątków Ziemi, a publikowane są zarówno w papierowej wersji gazety, jak i w Internecie (wejdźcie na *www.* google.com i wpiszcie "Rick Sammon, Associated Press"). Dzielę się z Wami jednym z moich artykułów, bo tak naprawdę w moim przypadku wszystko zaczęło się w momencie, gdy napisałem artykuł podczas jednej z moich podróży (nad jezioro Bajkał na Syberii) i poszedłem do redaktora działu "Styl życia" mojej lokalnej gazety. Jeśli byliście w jakimś interesującym miejscu i macie dobre zdjęcia (wraz z ciekawym i dobrym artykułem), spróbujcie pogadać z naczelnym miejscowej gazety (rysunek 8.2) i przekonać go, by wrzucił Wasze opowiadanie do wydania. Oni sami często szukają sposobów na wypełnienie miejsca, a tym bardziej zainteresowani są wspieraniem lokalnych mieszkańców.

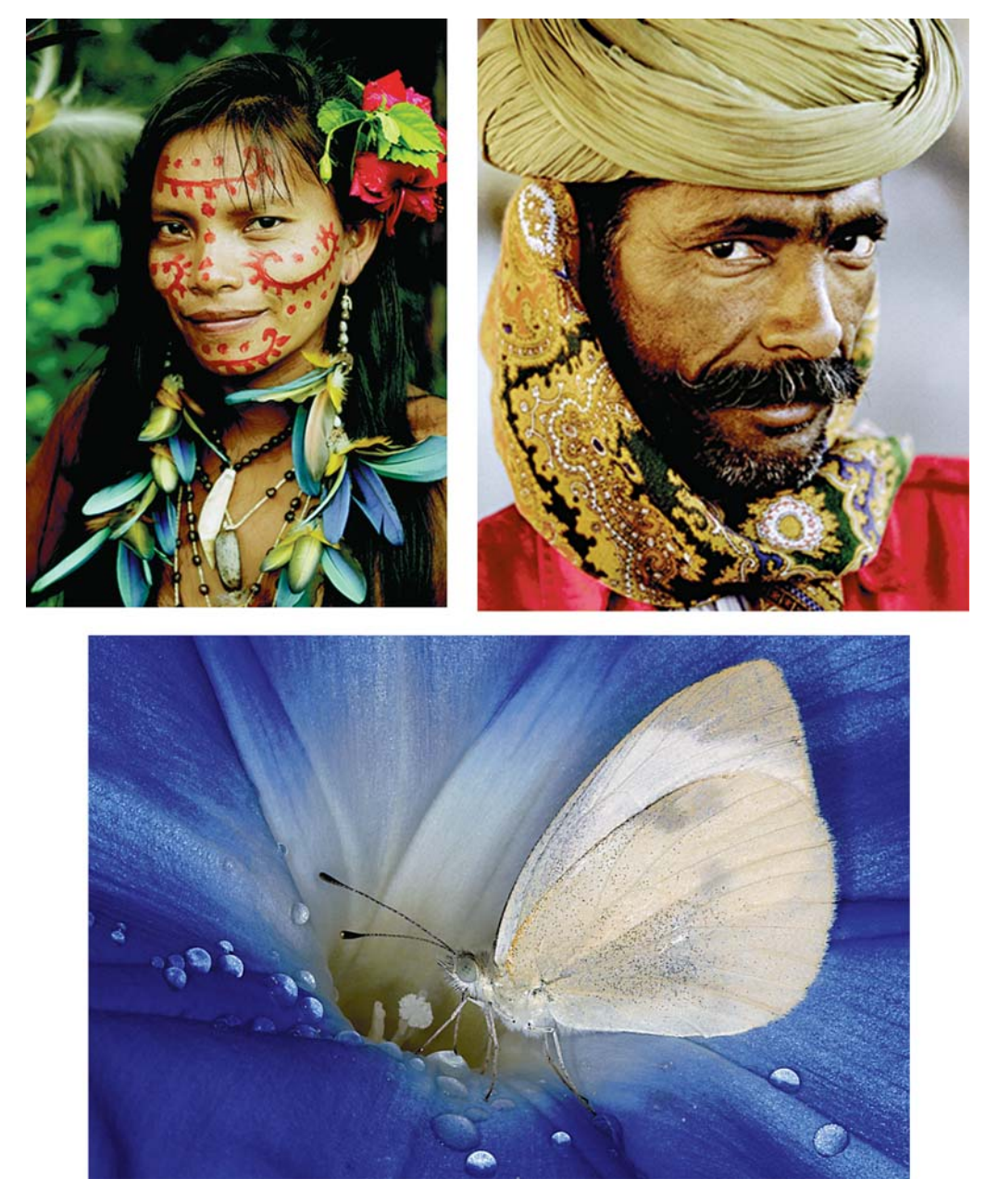

**Rysunek 8.1.** Fotografie © Rick Sammon

#### **Sammon Profesjonalna fotografia cyfrowa. Warsztaty**

**Rysunek 8.2.** Zdjęcie © Rick Sammon

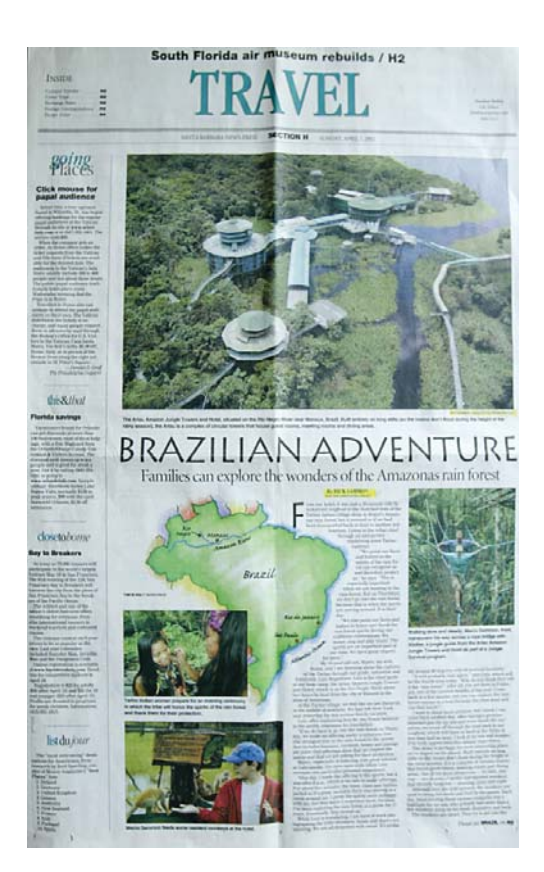

Zanim zagłębicie się w treść niniejszego rozdziału, zwrócę Waszą uwagę na jedną sprawę. Może padać podczas Waszej podróży. Nie raz przydarzyło się to i mnie. Niech jednak deszcz nie popsuje Wam humoru! Nadal możecie robić zdjęcia i uzyskiwać bardzo ciekawe ujęcia. Spójrzcie tylko na fotografie 8.3 i 8.4. Pamiętajcie tylko, by sprzęt nie zamókł. Użycie nawet zwykłego worka z wyciętym otworem na obiektyw często wystarcza.

Oto kilka z rzeczy, które można znaleźć w moim cyfrowym zestawie fotograficznym (rysunek 8.5) podczas każdej z podróży. Mamy tu laptopa firmy Macintosh (Mac iBook), cyfrową lustrzankę Canona, cyfrowy aparat automatyczny, czytnik kart pamięci firmy Sandisk podłączany do portu USB i nagrywalne dyski CD-ROM firmy Memorex.

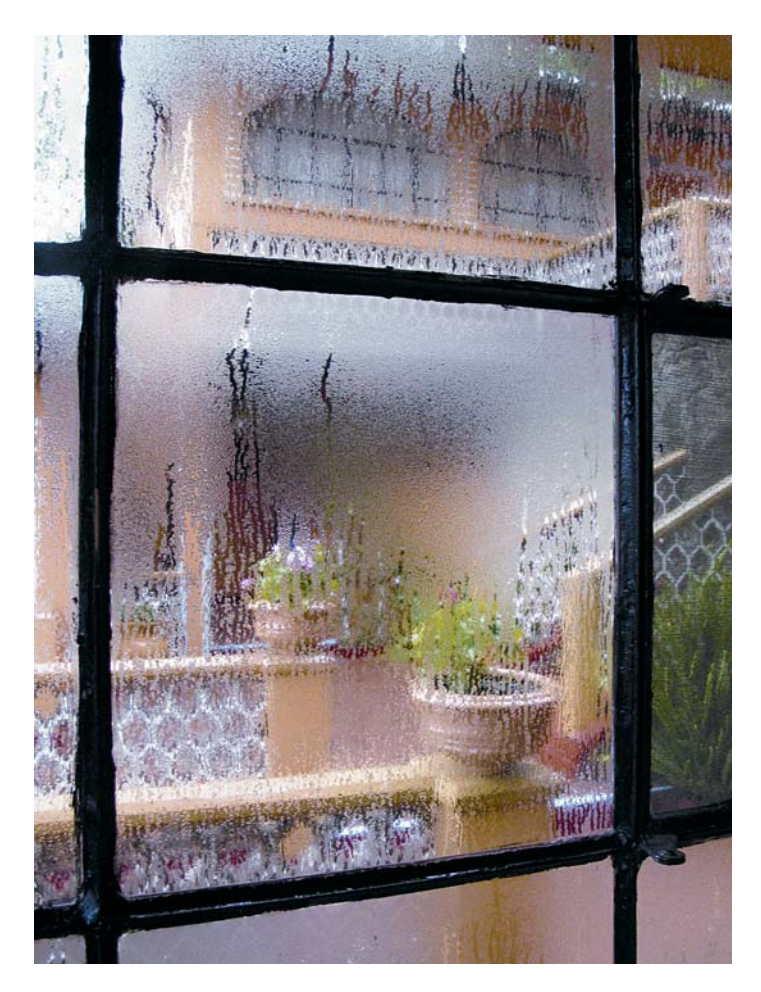

**Rysunek 8.3.** Zdjęcie © Rick Sammon

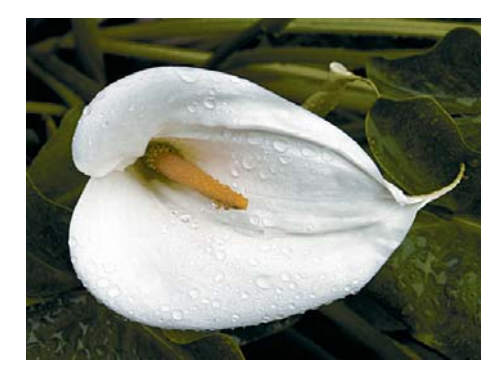

**Rysunek 8.4.** Zdjęcie © Rick Sammon **Rysunek 8.5.** Zdjęcie © Rick Sammon

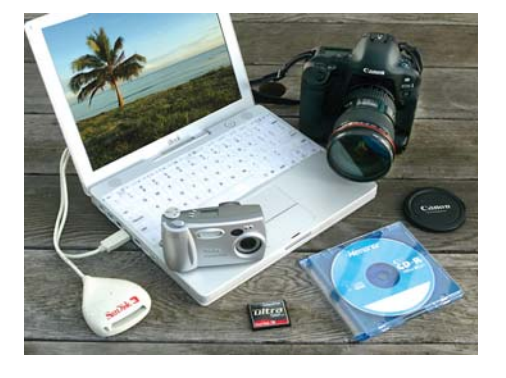

#### **Sammon Profesjonalna fotografia cyfrowa. Warsztaty**

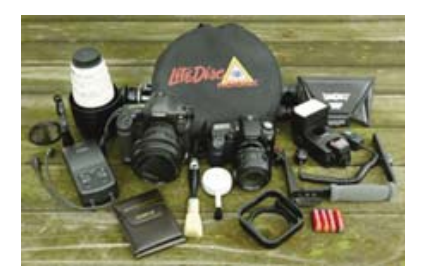

**Rysunek 8.6.** Zdjęcie © Rick Sammon

Do pozostałych akcesoriów, nie pokazanych tutaj, należy kilka obiektywów zmiennoogniskowych, baterie do aparatu i lampy błyskowej, zestaw płyt CD ze wszystkimi programami graficznymi, diagnostycznymi i systemowymi, ładowarka do baterii aparatu, dodatkowa karta pamięci 512 MB, filtr przeciw przepięciom w sieci elektrycznej i zestaw do czyszczenia aparatu (rysunek 8.6).

Nawet jeśli ktoś z Was nie posiada profesjonalnego, cyfrowego aparatu, zapamiętajcie: to nie sprzęt fotografuje, lecz fotograf! Moje sugestie, wskazówki i techniki są uniwersalne, bez względu na to, czym robi się zdjęcia. Na przykład zdjęcie na rysunku 8.7 zostało wykonane zwykłym kompaktowym Canonem G5.

Zaczynajmy zatem! Kilka słów o tym, jak przeobrażam się w cyfrowego entuzjastę, gdy wyruszam w drogę. Nie zabraknie kilku sugestii odnośnie do tego, co można zrobić, jeśli nie chcesz używać filmu podczas podróży.

#### **Pakowanie**

Wyprawa na pierwszą w pełni cyfrową podróż może być trochę stresująca. Aby uniknąć niepożądanej "dawki adrenaliny", najlepiej zrobić sobie listę niezbędnych rzeczy w ekwipunku fotografa.

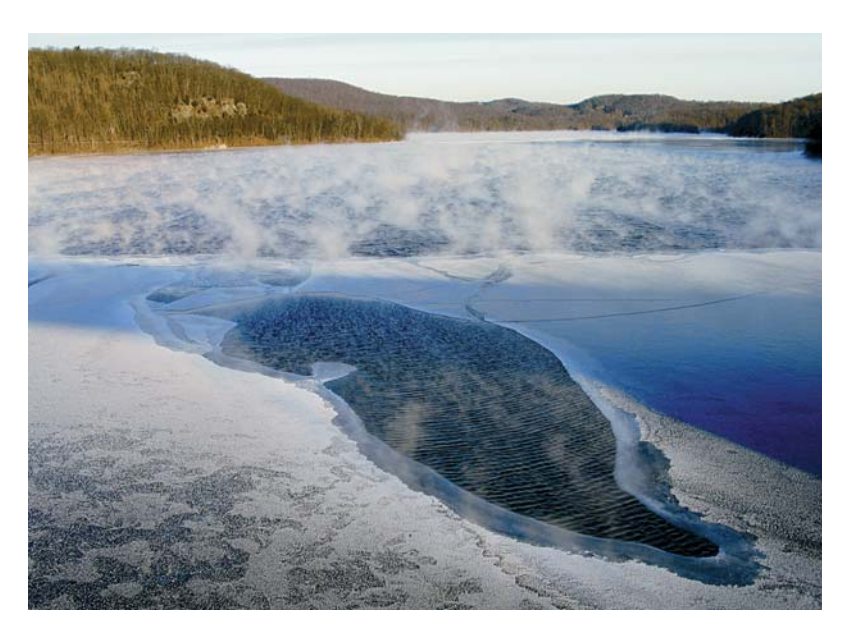

**Rysunek 8.7.** Zdjęcie © Rick Sammon

#### **Aparat cyfrowy**

Jeśli założeniem wyprawy jest zrobienie fantastycznych fotografii, trzeba pomyśleć o zapasowym cyfrowym aparacie. Oczywiście, przed wyruszeniem musimy cały sprzęt dokładnie przetestować. Równie ważne jest zapoznanie się ze wszystkimi funkcjami i przełącznikami, aby już na miejscu nie mieć wątpliwości co do tego, jak co uruchomić. Tak na wszelki wypadek, gdyby zdarzyło się zapomnieć, jak coś działa, weźmy jednak ze sobą instrukcję. I mnie to się czasem przytrafia, a więc nie zapomnijcie o instrukcji obsługi!

#### **Karty pamięci i krążki CD**

Zawsze należy zabrać ze sobą więcej nośników pamięci, niż wydaje nam się potrzebne. Nawet jeśli planujemy, by codziennie wieczorem przenosić zdjęcia do laptopa lub innego urządzenia przechowującego zdjęcia. Nigdy przecież nie wiadomo, kiedy znajdziemy się w sytuacji, w której będziemy chcieli zarejestrować mnóstwo ujęć (rysunek 8.8).

#### **Dodatkowe baterie i ładowarki**

Może zdarzyć się i tak, że znajdziemy się w miejscu, w którym nie ma sklepów oferujących baterie ani nie można nawet marzyć o gniazdkach elektrycznych, do których można by podłączyć ładowarkę. Musimy polegać na własnych zasobach energetycznych. Jeśli uzależnieni jesteśmy od ładowarki, najlepiej wziąć i zapasową. Będziemy zabezpieczeni na wypadek przepięć w gniazdkach elektrycznych, które mogą spalić nasz sprzęt. Oczywiście, zabranie podręcznego filtru antyprzepięciowego jest równie dobrym pomysłem. Wiele sklepów z artykułami elektrycznymi oferuje takie jednogniazdkowe rozwiązania.

#### **Obiektywy**

Lubię podróżować nie nazbyt obciążony wieloma obiektywami. Moimi podstawowymi obiektywami, których używam w plenerze z cyfrową lustrzanką, są zmiennoogniskowe 16 – 35 mm, 28 – 70 mm oraz 70 – 200 mm. Za ich pomocą mogę wykonać praktycznie każde zlecenie (rysunek 8.9).

W przypadku aparatów cyfrowych, które posiadają wbudowany obiektyw zoom o ograniczonym zakresie ogniskowych, polecam użycie nakładek szerokokątnych i telekonwerterów. Pomogą one rozszerzyć fotograficzne horyzonty, nie wspominając o zakresie ogniskowych. Przy okazji warto zaznaczyć, że w większości przypadków opcjonalne telekonwertery dadzą znacznie ostrzejszy

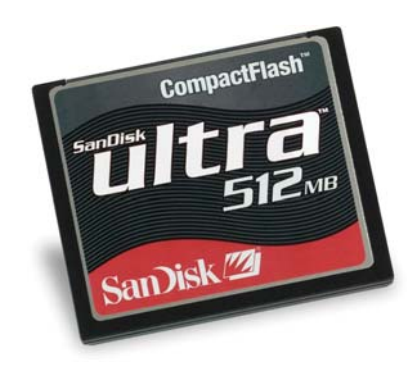

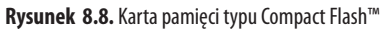

#### **Sammon Profesjonalna fotografia cyfrowa. Warsztaty**

**Rysunek 8.9.** Ujęcie zrobione podczas sławnych na cały świat migracji motyli monarchów na wzgórzach Meksyku. Użyłem obiektywu 16 – 35 mm ustawionego na 28 mm. Zdjęcie © Rick Sammon

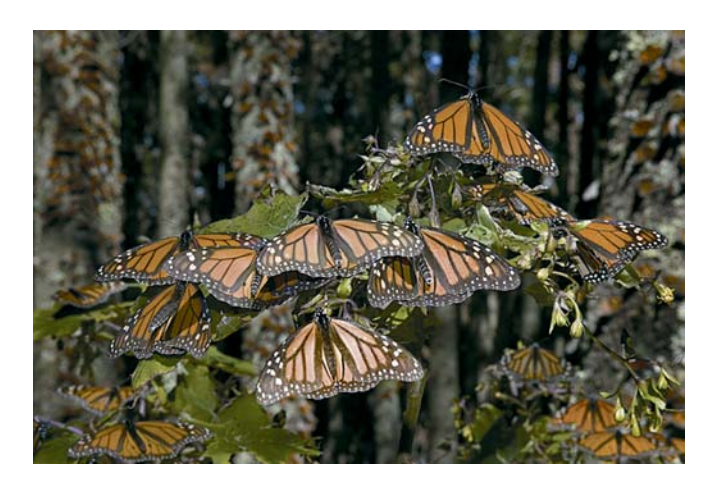

obraz od cyfrowego zoomu. Wynika to z faktu, że przybliża on część ujęcia zarejestrowanego przez cyfrowe elementy światłoczułe. Wydruki takiego zdjęcia będą się charakteryzować większymi rozmiarami pikseli, co da efekt ziarna lub niepożądanego zmiękczenia. Przyznam, że osobiście nigdy nie korzystam z cyfrowego zoomu. Znacznie bardziej wolę odpowiednio wykadrować zdjęcie w mojej cyfrowej ciemni, a potem użyć programu (teraz dystrybuowanego przez Lizzard Tech) o nazwie Genuine Fractals, który pozwala zwiększyć rozmiar fotografi i przed wydrukiem.

#### **Urządzenia pamięci masowej**

Podróżuję z laptopem Apple Mac iBook, na którym jest zainstalowany Adobe Photoshopa. I tutaj jedna uwaga: koniecznie należy zabrać ze sobą całe oryginalne oprogramowanie, aplikacje do zdjęć oraz diagnostyczne, takie jak Alsoft's Disk Warrior i (lub) Micromat's Tech Tool Pro lub wersję Lite. Gdy mój komputer padł, wszystkie z nich niezmiernie mi się przydały. Najwygodniejszym i najszybszym sposobem przesłania zdjęć z aparatu do komputera jest wykorzystanie kabla USB.

W przypadku podróżowania z laptopem sugeruję rozważenie opcji zabezpieczenia go w twardej walizce, czegoś na kształt oferowanych przez Pelican Products. Może się bowiem zdarzyć, że ktoś mocno puknie w komputer lub też zostanie on zbyt mocno przyciśnięty od góry. Bardzo prawdopodobne jest, że pęknie wówczas ekran LCD, podobnie stało się z moim. Byłem wtedy na zleceniu w Chinach. Jeśli po otwarciu i włączeniu komputera, zobaczycie

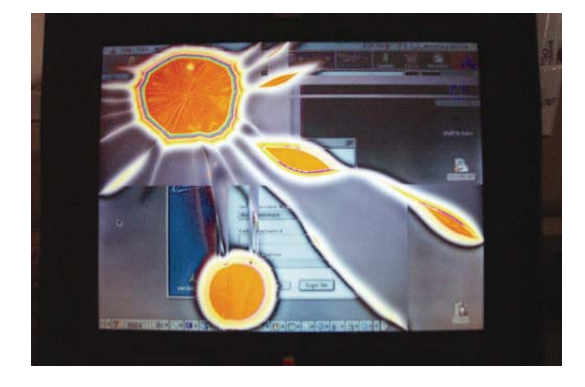

coś, co będzie przypominało tę fotografię (rysunek 8.10), wtedy na pewno zorientujecie się, że ekran jest pęknięty... Mam nadzieję, że nigdy nie doświadczycie tego na własnej skórze!

#### **Torba na aparat**

Osobiście używam toreb serii AW firmy Lowepro, które zapewniają bezpieczeństwo i ochronę przed wilgocią dla mojego sprzętu — nawet jeśli w Panamie leje jak z cebra. Należy wybrać taką torbę, która zapewnia również łatwy dostęp do aparatu i wszystkich akcesoriów.

#### **Zestaw do czyszczenia aparatu**

Czyste aparaty rejestrują czyste zdjęcia. Do utrzymania ich w należytej czystości bardzo dobrze nadają się ściereczki, które nie pozostawiają pyłków. Przyda się również specjalna szczoteczka z nadmuchem powietrza, przeznaczona do czyszczenia elementu światłoczułego cyfrowej lustrzanki.

#### **Podręczna drukarka**

Podręczna drukarka to propozycja dla tych, którzy chcą mieć możliwość wydruku w plenerze — może się przydać portretowanej osobie. Takie urządzenia są oferowane przez firmy Canon i Olympus.

#### **Robienie zdjęć w plenerze**

Istnieje kilka istotnych udogodnień w fotografii cyfrowej, których nie daje tradycyjna, szczególnie jeśli chodzi o zdjęcia wakacyjne (lub na zlecenie). Przede wszystkim istnieje możliwość natychmiastowego podglądu na ekranie LCD z tyłu kamery. Będziemy wiedzieć, czy ujęcie generalnie się udało. Pamiętać jednak należy, że ze względu na niewielkie rozmiary, podglądy mogą wprowadzić

**Rysunek 8.10.** Pęknięty ekran laptopa. Zdjęcie © Rick Sammon

#### **Sammon Profesjonalna fotografia cyfrowa. Warsztaty**

w błąd. Nie da się ocenić, czy zarejestrowane ujęcie jest superostre lub czy nie zostało leciutko poruszone przez drganie aparatu. Równie trudno powiedzieć, czy oczy osób na zdjęciach są zamknięte, czy też nie, chyba że nasz aparat ma przydatną funkcję powiększenia. Tak na wszelki wypadek warto zawsze zrobić kilka dodatkowych ujęć.

Drugą stroną medalu jest pokusa, by kasować ujęcia wyglądające na nieudane. W wielu przypadkach delikatnie niedoświetlone lub prześwietlone zdjęcia uda się uratować w cyfrowej ciemni. Nawet wtedy, gdy ujęcie jest rozmazane lub ma inne, wyglądające poważnie problemy. Zastosowanie kreatywnych cyfrowych filtrów, takich jak oferowane przez Nik ColorEfex Pro, może ocalić zdjęcie, które inaczej by przepadło.

Oto kilka decyzji, jakie należy podjąć w momencie robienia cyfrowych zdjęć. Moje wskazówki są następujące:

- 1. W celu uzyskania najwyższej jakości zdjęcia rejestruj je w formacie RAW lub najlepszym możliwym JPEG.
- 2. Ustaw balans bieli, by odpowiadał istniejącym warunkom świetlnym. Oczywiście, można to zrobić podczas obróbki

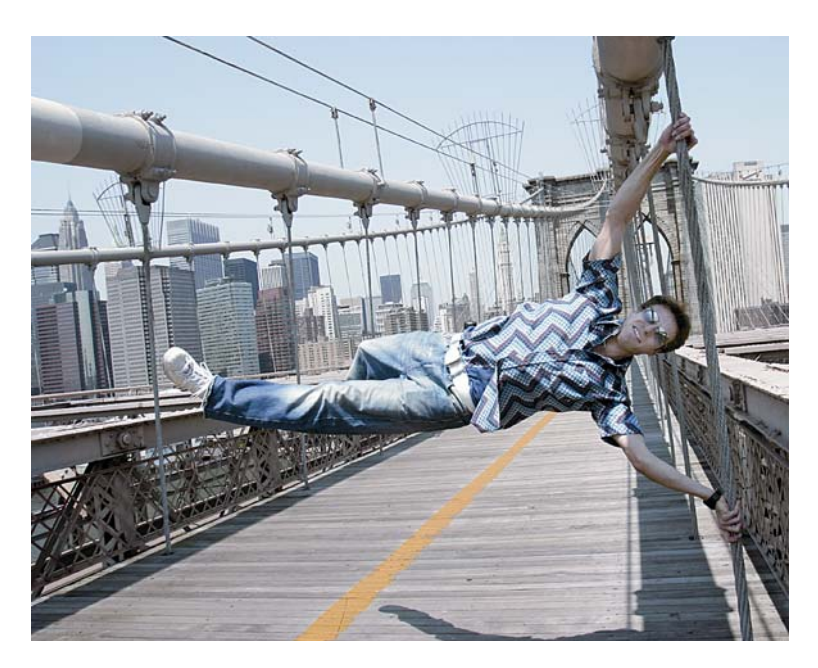

**Rysunek 8.11.** Zdjęcie © Rick Sammon

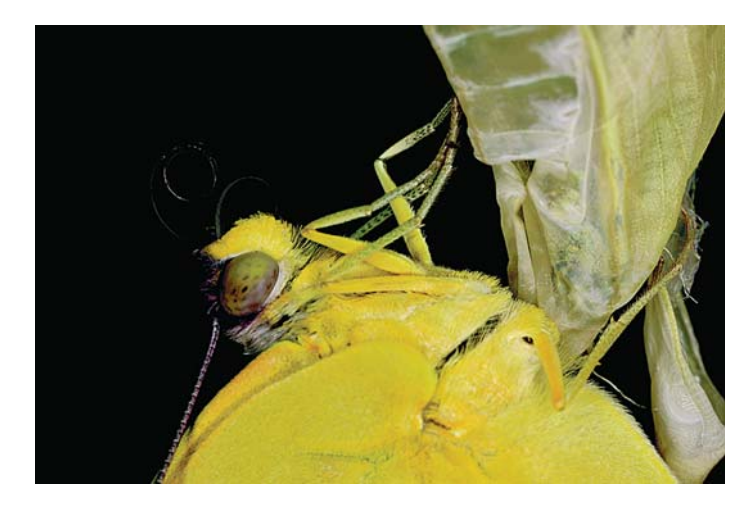

**Rysunek 8.12.** Zdjęcie © Rick Sammon

w cyfrowej ciemni, ale czemu nie zacząć od zarejestrowania najlepszego możliwego zdjęcia?

- 3. Zastosowanie ekranu LCD w celu ustawiania kompozycji powinno być jak najrzadsze — tylko w uzasadnionych przypadkach, np. fotografi i makro. Kosztuje to baterie sporo energii. Należy zachować umiar nawet podczas przeglądania zdjęć za jego pomocą.
- 4. Należy przemyśleć ustawienie ISO. Im jest ono wyższe, tym więcej na zdjęciach szumu, czyli cyfrowego odpowiednika ziarna w fotografi i tradycyjnej. Rzecz jasna, trzeba dopilnować, by konieczność stosowania wysokiej wartości ISO nie spowodowała, że w ogóle nie zarejestrujemy ujęcia. W końcu zdjęcie nawet o nienajlepszej jakości jest lepsze od takiego, którego w ogóle nie ma! Nad szumem można popracować w Photoshopie za pomocą redukujących go wtyczek, takich jak *Noise Reduction* (*Redukcja szumu*). Na przykład zdjęcie pokazane na rysunku 8.13 zostało zarejestrowane w Meksyku w hotelu, w którym nocowałem. Ze względu na zastosowanie ISO o wartości 400 jest ono lekko ziarniste, ale jak powiedziałem, to lepsze rozwiązanie od nieposiadania zdjęcia w ogóle.
- 5. W celu uniknięcia wyczerpania się baterii i pozbawienia siebie możliwości robienia zdjęć zawsze trzeba zabrać ze sobą ich więcej, niż nam się wydaje. Nie jesteśmy w stanie przewidzieć, czy sesja nam się znacznie nie przedłuży lub też nie pojawią się szczególne okazje do zrobienia interesujących zdjęć.

#### **Sammon Profesjonalna fotografia cyfrowa. Warsztaty**

**Rysunek 8.13.** Zdjęcie © Rick Sammon

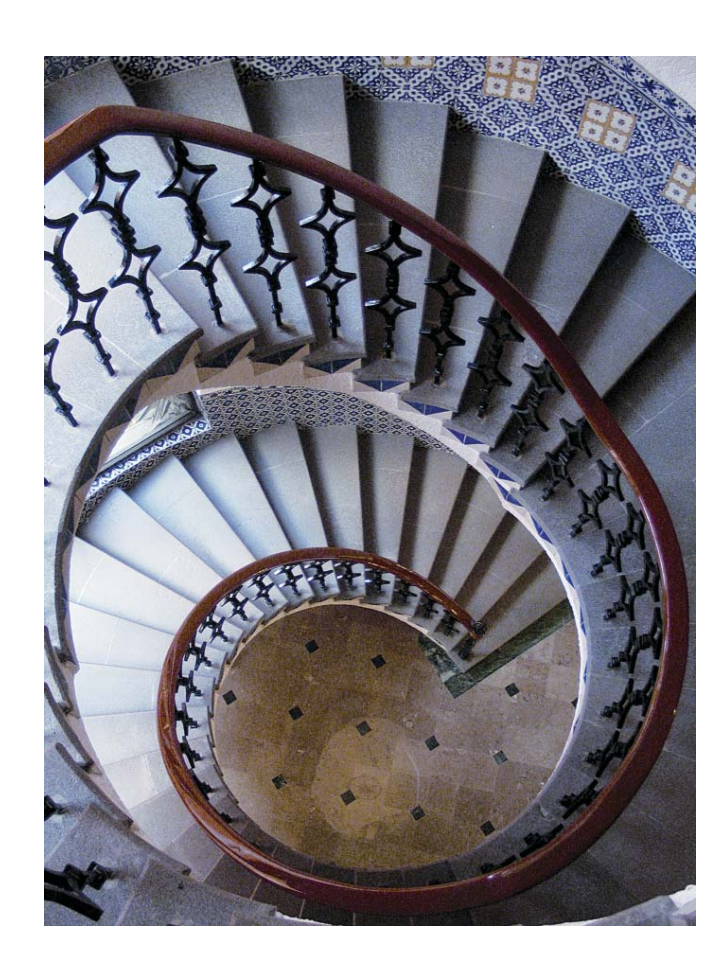

6. Nagrywaj pliki. Każdego wieczoru za pomocą czytnika kart USB firmy SanDisk ściągam wszystkie zdjęcia zarejestrowane za dnia do mojego laptopa, a potem nagrywam na płytkę CD. Dzięki temu przed wschodem słońca moje zdjęcia znajdują się w dwóch miejscach: folderach na dysku twardym oraz płytach CD. Tak na wszelki wypadek, gdyby mój laptop się popsuł.

Po ściągnięciu plików na komputer przeglądam niektóre z nich. Sprawdzam różne rzeczy, szukam także niewielkich pyłków i kurzu, aby przekonać się, czy element światłoczuły aparatu jest nadal czysty. Jeśli nie jest, to używam wspomnianej szczoteczki z nadmuchem powietrza, by się go pozbyć. Tak, zdarzało mi się to już nie raz. Dla posiadaczy aparatów z wbudowanym na stałe zoomem problem ten nie istnieje. Odrobinki kurzu mogą się

dostać na element światłoczuły tylko w aparatach o wymiennych obiektywach.

Nie wykonuję też żadnej postedycji w miejscu, w którym akurat przebywam. Obrazy wyświetlane na ekranie mojego laptopa wyglądają zupełnie inaczej niż na moim domowym, odpowiednio skalibrowanym monitorze. Ponadto hotelowe światło może nie być tak stabilne jak w mojej domowej cyfrowej ciemni i w związku z tym wpływać znacząco na wygląd zdjęć.

#### **Po powrocie do domu**

Kiedy już jestem z powrotem w domu i wygodnie siedzę przed komputerem, jest czas na to, by przetransferować pliki na lokalny dysk twardy. Radzę, by natychmiast otworzyć każde z ujęć i zapisać je jako TIFF (oferujący bezstratną jakość obrazu), a następnie przegrać na inne urządzenie pamięci masowej. W mojej pracy wykorzystuję płyty CD oraz podręczne, o pojemności 30 GB dyski twarde FireWire (IEEE 1394) firmy LaCie (rysunek 8.14). Tak jak wspomniałem, moje zdjęcia zapisane są w dwóch lokalizacjach.

Po dokonaniu operacji zapisu oryginałów rozpoczynam edycję obrazów (w moim domowym systemie skalibrowanym barwowo), przy czym nigdy nie pracuję na oryginalnych plikach.

Zwykle dokonuję odpowiedniego kadrowania ujęcia oraz selektywnie wyostrzam, dostosowuję kolor, kontrast i jasność każdego zdjęcia. Dla przykładu zamieszczam dwie wersje jednej z moich fotografii. Rysunek 8.15 przedstawia ją przed obróbką, a 8.16 po niej. Używając słowa "selektywnie", mam tu na myśli, że dokonuję poprawek jedynie na tych częściach obrazu, które ich potrzebują. Dużym błędem, popełnianym przez wielu, jest dokonywanie poprawek na całych ujęciach.

Szczęśliwych podróży!

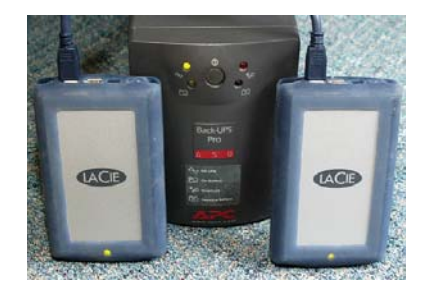

**Rysunek 8.14.** Podręczne dyski twarde FireWire (IEEE1394) o pojemności 30 GB firmy LaCie wraz z UPS-em Back-UPS Pro

## **Sammon** Profesjonalna fotografia cyfrowa. Warsztaty

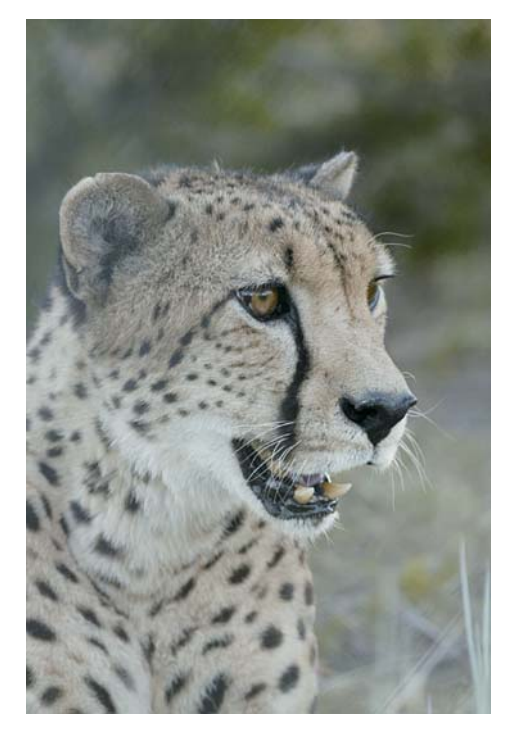

**Rysunek 8.15.** Zdjęcie © Rick Sammon **Rysunek 8.16.** Zdjęcie © Rick Sammon

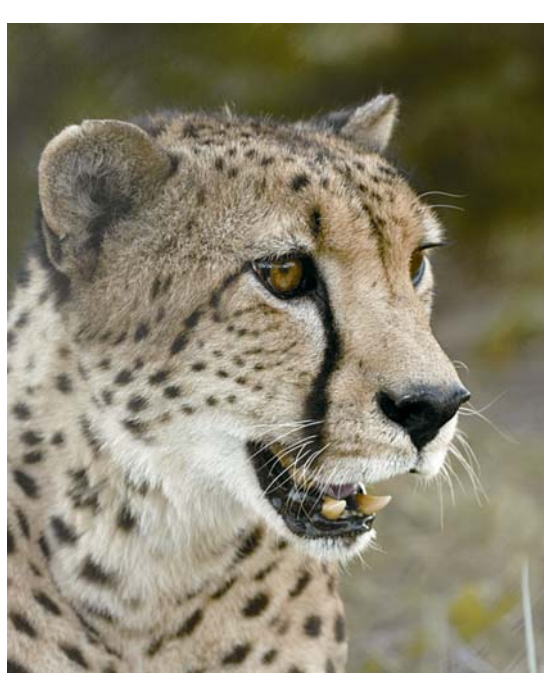

## **Część 2: układanie scenariusza rejestracji zdjęć cyfrowych dla publikacji podróżniczych**

Yvonne J. Butle

Podczas gdy wyjazdy osobiste w celach wypoczynkowych wynikają zazwyczaj z osobistych preferencji i zainteresowań, to w podróżach służbowych (komercyjnych) liczą się wymagania przyszłego lub już zakontraktowanego klienta oraz odbiorców, do których zdjęcia muszą przemawiać. Niezależnie od tego, ile pracy i nauki trzeba włożyć w to, by osiągnąć poziom profesjonalnego fotografa, to podróżowanie i uwiecznianie tego na cyfrowych zdjęciach jest zajęciem bardzo sympatycznym i satysfakcjonującym. Zaplanowanie, wykonanie i sfinalizowanie pierwszego artykułu z wycieczki jest prawdziwym dopełnieniem szczęścia.

Jeśli już ktoś ma pomysł na publikację, należy dokładnie przestudiować filozofię pisma oraz wytyczne dotyczące przedłożenia tekstu. Oczywiście, w celu zwiększenia swoich szans należy dokładnie zapoznać się z profilem magazynu (przyroda, sport, historia, geografia) i zastanowić się nad cechami, jakie posiadają drukowane artykuły, a także nad tym, co trzeba zrobić, by wkupić się w łaski redaktora odpowiedzialnego za nabywanie tekstów. Warto dowiedzieć się, kim jest docelowy czytelnik periodyku, jaki jest styl pisma, rozkład i układ graficzny, łącznie z typowymi rozmiarami zdjęć, w tym miniaturek we wcięciach czy też rozpoczynających paragraf. Podobnie ważne będzie zapoznanie się z grafikiem publikacji i zakresem tematycznym na najbliższy rok, a także terminem, w jakim teksty na temat, o który rywalizujesz, muszą być oddane.

Bardzo wiele z dzisiejszych wydawnictw akceptuje formaty cyfrowe dużo bardziej chętnie od slajdów czy negatywów (dzień, w którym *National Geographic* przeszedł na cyfrowe rejestrowanie i zaczął je akceptować oznaczał dla wszystkich początek nowej ery!). Specyfikacje dotyczące plików, które mają być przedłożone w redakcji, są jasne i konkretne, i trzeba ich jednoznacznie przestrzegać. W przeciwnym razie nigdy nie trafią na biurko osoby podejmującej decyzje. Na stronach internetowych wielu z pism można znaleźć wytyczne, które powinny uchronić obie strony przed marnowaniem czasu.

Można też pomyśleć o umieszczeniu swoich zdjęć w specjalnej agencji, będącej hurtownią fotografii, takiej jak Getty Images, Corbis. Akceptacja w jakimkolwiek takim serwisie na pewno byłaby bardzo miła. Ponownie odsyłam do stron internetowych w celu

uzyskania wytycznych. Sugeruję również, by stworzyć portfolio lub pokaz slajdów z najbardziej obiecującymi i wszechstronnymi pracami, najlepiej w Internecie. Nigdy nic nie wiadomo!

#### **Podróżowanie i bagaż**

Największymi plusami używania cyfrowej fotografi i w podróży są: 1) cała gama nastawień ISO (czułość filmu), chociaż najczęściej używa się ISO 100, by ograniczyć szum i funkcje kreatywne, 2) nieograniczona praktycznie ilość zdjęć oraz możliwość maksymalnego wypełnienia karty pamięci, 3) natychmiastowa reakcja na rejestrowane ujęcia bez konieczności przeglądania ich w domu. Są również korzyści ekonomiczno-praktyczne, gdyż czasy chodzenia z co najmniej dwoma aparatami, jednym z filmem czarno-białym, drugim z kolorowym, który oczywiście i tak nie był najlepszy w danej sytuacji, już odeszły. Odpada troska o filmy i sprzęt prześwietlany promieniami rentgena na lotniskach. Doceniają to nawet ci, którzy jeszcze nie są cyfrowymi profesjonalistami. Wielu z nas nosi ze sobą teraz nawet i dwie lustrzanki cyfrowe — jeśli linie lotnicze, warunki podróży czy miejsce, którym dysponujemy, na to pozwala. Warto zaznaczyć, że na wielu afrykańskich safari wymagane jest, by posiadać jedynie miękki bagaż. Dochodzą jeszcze obiektywy i akcesoria, jak również mały, wielkości karty kredytowej, całkowicie automatyczny aparacik cyfrowy o 4 lub 5 milionach pikseli. Przydaje się w sytuacjach, gdy chcemy sobie popstrykać dla przyjemności lub też zmuszają do tego względy bezpieczeństwa.

Gdy jestem przyparta do muru na międzynarodowych ekspedycjach, zawsze próbuję przemknąć przez bramki ochrony lotniska z wiszącą na szyi lustrzanką cyfrową i obiektywem zoom o dobrym zakresie ogniskowych. Mam jeszcze na sobie specjalną kamizelkę dla fotografów, wypełnioną mnóstwem akcesoriów, wśród których jest nawet malutki aparat cyfrowy. Natomiast w nieprzemakalnym plecaku Lowepro, dobrym na każdą pogodę, wnoszę moją drugą cyfrową lustrzankę wraz ze wszystkimi innymi rzeczami, których nie mam ochoty nadawać do luku samolotu. Jednym z moich ulubionych aparatów jest 4-megapikselowa Leica Digilux®, której używam przede wszystkim do zdjęć makro. Do zapisywania fotografi i rejestrowanych za jej pomocą używam formatu TIFF z ustawieniami najlepszej jakości i największą wielkością pliku. Natomiast plecak Lowepro sprawdza się wspaniale również wtedy, gdy muszę go mimo wszystko zgłosić jako główny bagaż. Wtedy odpinam przednią jego część, coś w rodzaju chlebaka, i wnoszę na pokład jako bagaż podręczny.

Wystarczy, że podczas naszych podróżniczych sesji wciśniemy guzik menu z tyłu aparatu, wybierzemy zapisane pod nasze preferencje funkcje i kombinację parametrów (kontrast, ostrość, nasycenie i tonację kolorów), w tym samym czasie zmienimy ISO (czułość filmu), ustawimy bracketing ekspozycji i balans bieli. Możemy robić zdjęcia w trybie RAW, używając powszechnie zalecanej czułości ISO 100 i innych wybranych przez nas ustawień oraz dokonać wszelkich poprawek później — w cyfrowej ciemni już po konwersji RAW. Można także rejestrować je w JPEG o najwyższej przewidzianej jakości i rozmiarze, wykorzystując nasze ISO, ekspozycję, poziom bieli, wartość przysłony i prędkość migawki. Krótko mówiąc, żyjemy w naprawdę ekscytujących czasach dla fotografii, w których można zapisać piękno otaczającego nas świata.

#### **Rozpoczynamy naszą historię**

Każdy musi w jakiś sposób zacząć, a ja szczerze polecam rozpoczęcie we własnym "ogródku". Zachęcam, by poćwiczyć trochę swoje umiejętności w domu lub obok niego, a potem podrzucić prace do redaktora lokalnej bądź regionalnej gazety. Naprawdę wykonywanie zawodu najlepiej, jak potrafie, w moich rodzinnych okolicach nie jest dla mnie problemem. Przez część roku mieszkam na przylądku Cod (Cape Cod) w Massachusetts, skąd pochodzą przodkowie mojego ojca. Przez resztę roku bardzo często podróżuję do innych pięknych zakątków tego świata, zarówno w kraju, jak i za granicą. Prawie każdego dnia tygodnia, gdy przebywam na Cape Cod, bez względu na to, czy pogoda jest łagodna, czy nie, znajduję coś ciekawego do sfotografowania i powiększenia niekończącej się kolekcji zatytułowanej "Przylądek". Gdy podróżuję, prawie każdy poranek i późne popołudnie spędzam na skrupulatnym komponowaniu i gromadzeniu następnych ujęć, które przydadzą się do publikacji podróżniczych, komercyjnych, czy jako fotografia artystyczna. Zbieranie i wybieranie fotografii opowiadających jakąś historię to jedna z najlepszych metod na stworzenie portfolio, które będziemy mogli przedłożyć w gazecie jako naszą propozycję współpracy.

#### **Posiadanie misji**

Waszą misją (jeśli łaskawi będziecie ją zaakceptować) jest znalezienie elementów opisywanego miejsca, które pozwolą czytelnikowi poczuć całą *esencję* okolicy za pomocą Waszego fotograficznego oka. Definicja esencji, którą poznałam wiele wiosen temu i bardzo dobrze mi służy, mówi o tym, by wydobyć coś charakterystycznego w utrwalanej rzeczy, coś, co ją odróżnia od wszystkiego innego.

W tym rozdziale zamieszczam kilka fotografii z mojego archiwum, które pokazując Cape Cod oraz inne zakątki świata, wydobywają esencję danego miejsca oraz wskazują kilka sztuczek, jak ją przekazać w opowiadaniu.

Nie oznacza to, że nie macie przestrzegać mojej listy, którą zamieszczam poniżej. Zostawcie trochę miejsca na zabawne wydarzenia i oddajcie się chwili. Aby łamać reguły, wpierw trzeba je znać, powiadają moi koledzy. Spójrzcie zatem najpierw na niektóre z moich osobistych "zasad", a potem przystapcie do ich łamania lub dostosowywania — jednak po ich wypróbowaniu. Zaczynajmy.

1. Zabierzcie się do pracy z zapałem i próbujcie znaleźć to jedno wspaniałe zdjęcie, które według Was nadawałoby się na okładkę lub główną fotografie. Dobrym sposobem będzie szukanie widoków i scenerii, które aż proszą się o to, by być na pierwszej stronie. Wpierw trzeba to zobaczyć własnymi oczami, potem dodać ramkę i wreszcie skomponować w wizjerze aparatu. Często zostawiam dużo miejsca u góry zdjęcia na nazwę magazynu i tytuł artykułu. Pamiętam również o środku i (lub) dole ujęcia, gdzie można umieścić krótki opis. Wygląda na to, że zdjęcie w Provincetown (rysunek 8.17) pasuje do tego, jak ulał. Na pierwszym planie łódka, dalej widok na przystań w miasteczku i zacumowane stateczki, a dalej główne nabrzeże, które każe Twojemu oku wędrować po tym kadrze. Niebo to miejsce na nazwę magazynu, woda w zatoce poniżej i powyżej łódki wraz z piaskiem na dole umożliwia wygospodarowanie pola dla napisów. Ponadto ujęcie zrobiono w orientacji pionowej, idealnie nadającej się na pierwszą stronę.

Zdjęcie plaży w Zatoce Sodwana (rysunek 8.18) w Republice Południowej Afryki jest naprawdę piękne. Przez cały dzień spacerowałam z moim Canonem EOS 10D i obiektywem EF 70 – 200 mm f/2,8L IS USM (wyposażonym w stabilizator obrazu). Pod wieczór, gdy odwróciłam się na chwilę, zauważyłam właściwą kompozycję nagich wydm na tle bezchmurnego nieba, zaśmieconego przypominającymi manekiny ciałami, jakby zastygłymi w czasie. Pstryknęłam ujęcie i się w nim zakochałam. Rzecz jasna, zdjęcie nie było zrobione obiektywem szerokokątnym ani też aparatem panoramicznym, jakim jest Hasselblad Pan-X. Po prostu w cyfrowej ciemni wykadrowałam ten duży plik do rozmiarów panoramy, wyostrzyłam określone obszary, używając oprogramowania Nik Multimedia Sharpener Pro.

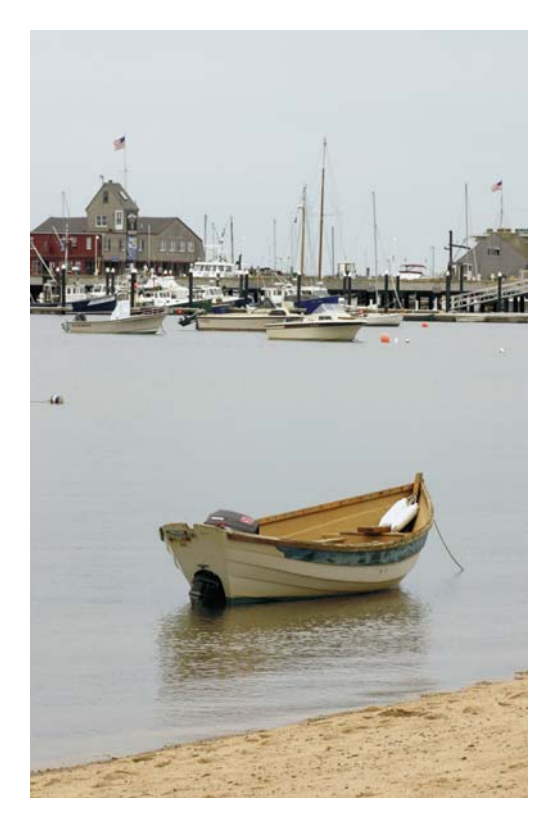

**Rysunek 8.17.** Łódka w Provincetown. Fotografia potencjalnie nadająca się na okładkę, zrobiona w moim (letnim) miasteczku. Zostawiono miejsce na napisy. Oryginalne zdjęcie © Yvonne J. Butler

2. Próbujcie komponować różne ujęcia: szerokie i wąskie, z różnych pozycji: niskich i wysokich. Nie zapominajcie o robieniu notatek odnośnie do każdego zdjęcia. Jeśli nie znacie nazw przyrodniczych lub geograficznych, zapytajcie miejscowego lub sprawdźcie w encyklopedii, gdyż bardzo często potrzeba detali opisujących temat fotografii. Kompozycja przedstawiająca Lee's Ferry na rysunku 8.19a została zarejestrowana w bardzo niskiej pozycji, z aparatem umiejscowionym przy brzegu wody. Chciałam pokazać fajne odbicia chmur i odzwierciedlić klify ponad horyzontem. Zauważcie, że jego linia jest na wysokości dwóch trzecich klatki: niektórzy fotografowie mają tendencje do umieszczania go zawsze w połowie kadru w takich sytuacjach. Ja natomiast lubię różne ustawienia.

## **Butler** Profesjonalna fotografia cyfrowa. Warsztaty

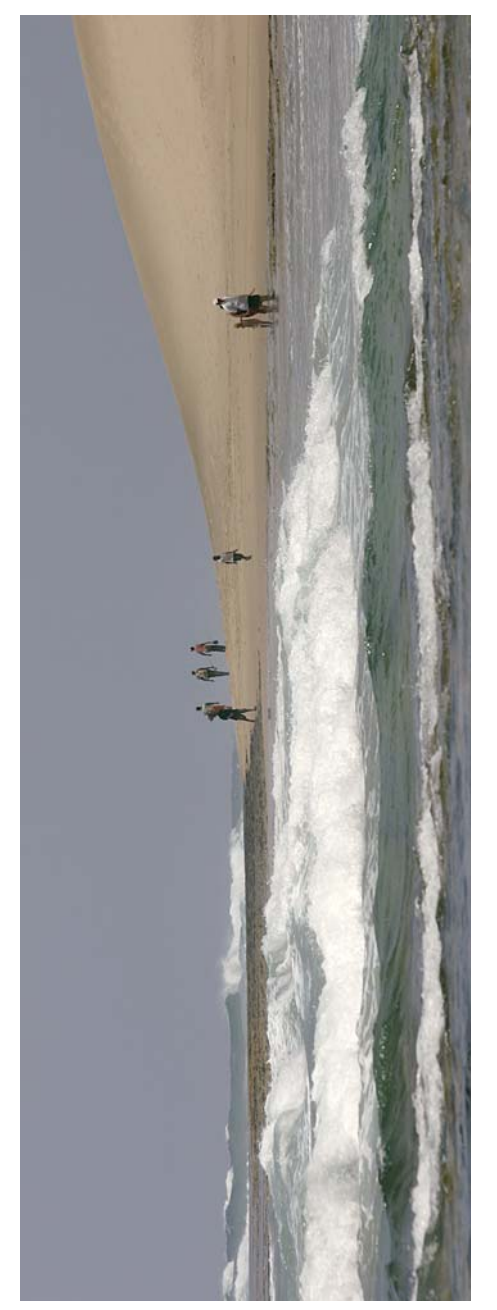

**Rysunek 8.18.** Zatoka Sodwana, Republika Południowej Afryki. Ta panorama może nadawać się na ujęcie dwie sąsiednie strony. Oryginalne zdjęcie © Yvonne J. Butler **Rysunek 8.18.** Zatoka Sodwana, Republika Południowej Afryki. Ta panorama może nadawać się na ujęcie zajmujące dwie sąsiednie strony. Oryginalne zdjęcie © Yvonne J. Butler

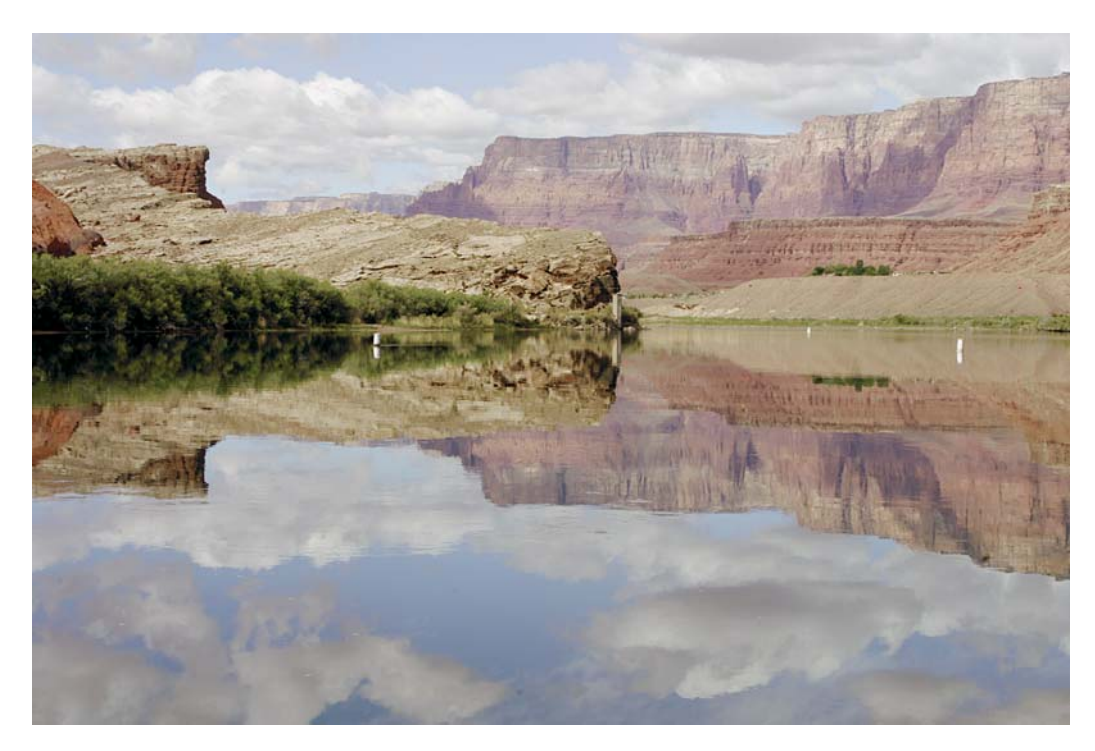

**Rysunek 8.19a.** Les's Ferry. Komponujcie różne ujęcia: szerokie i wąskie, z różnych pozycji: niskich i wysokich. Oryginalne zdjęcie © Yvonne J. Butler

Róbcie notatki (rysunek 8.19b)! Najlepiej z wykorzystaniem podręcznego dyktafonu lub też zwykłej kartki papieru. Wasza pamięć prawdopodobnie już nie jest taka, jaka była kiedyś.

Nigdy nie wiadomo, kiedy nadejdzie potrzeba, by dokładnie zidentyfikować temat ujęcia. Robienie zdjęć krajobrazom jest również wspaniała okazja na zastosowanie różnych filtrów na obiektyw. Z całej ich gamy można użyć filtru polaryzacyjnego kołowego w celu pogłębienia i zintensyfikowania niebieskiego nieba, filtru ultrafioletowego dla ochrony obiektywu i pochłaniania promieni UV, filtru szarego, filtru gradacyjnego, ocieplającego i podbijającego kolory. Tę fotografię zrobiono Canonem EOS 10D DSLR i szerokokątnym obiektywem jedynie z filtrem ultrafioletowym. Sugeruję również, aby zawsze wyszukać najwyżej położony punkt miejsca, które chcecie fotografować. Najlepiej zrobić to wcześnie. Oczywiście, na dużych wysokościach perspektywa jest zupełnie inna od tej na ziemi. Dodatkową wartością jest to, że będzie

#### **Notatki odnośnie do ujęcia Lee's Ferry**

Lee's Ferry położone jest w Arizonie, koło miasta Page. Znane z kanionu Szczeliny Antylopy (Antelope Slot Canyons), zapory wodospadów Glen (Glen Falls Dam) i jeziora Powell (Lake Powell). Lee's Ferry znajduje się na dole rzeki wypływającej z zapory w kanionie Glen (Glen Canyon Dam) pomiędzy kanionami Glen, Marble i Paria. Klify zbudowane są z białego wapienia kaibab, który spoczywa na powierzchni miękkich łupków hermit formujących zbocze.

**Rysunek 8.19b.** Notatki odnośnie do ujęcia Lee's Ferry

## **Butler Profesjonalna fotografia cyfrowa. Warsztaty**

można zidentyfikować potencjalne tematy późniejszych zdjęć. Warto przejechać się kolejką linową w lecie. Wsiąść do kolejki szynowej. Wspiąć się szlakiem. Zrobić cokolwiek, by zarejestrować szerokie panoramy.

3. Ciekawym pomysłem na zdjęcie jest wyjście w morze i zrobienie ujęcia w kierunku lądu (rysunek 8.20a). (Takie ujęcie może być idealne dla producenta aparatów). By zarejestrować interesujący widok, znajdź inne unikalne punkty obserwacyjne. Jeśli studiowałeś magazyny, gazety i przewodniki turystyczne w danej lokalizacji, prawdopodobnie wiesz, jakie ujęcia cały czas się powtarzają. Warto znaleźć jakiś inny temat: farmy, doliny, wzgórza, zatoki. Podobnie zresztą centra wiosek lub miasteczek bywają bardzo interesującymi widokami do uwiecznienia, zarówno z wysokiej perspektywy lądowej, jak i z łódki na morzu (rysunek 8.20b).

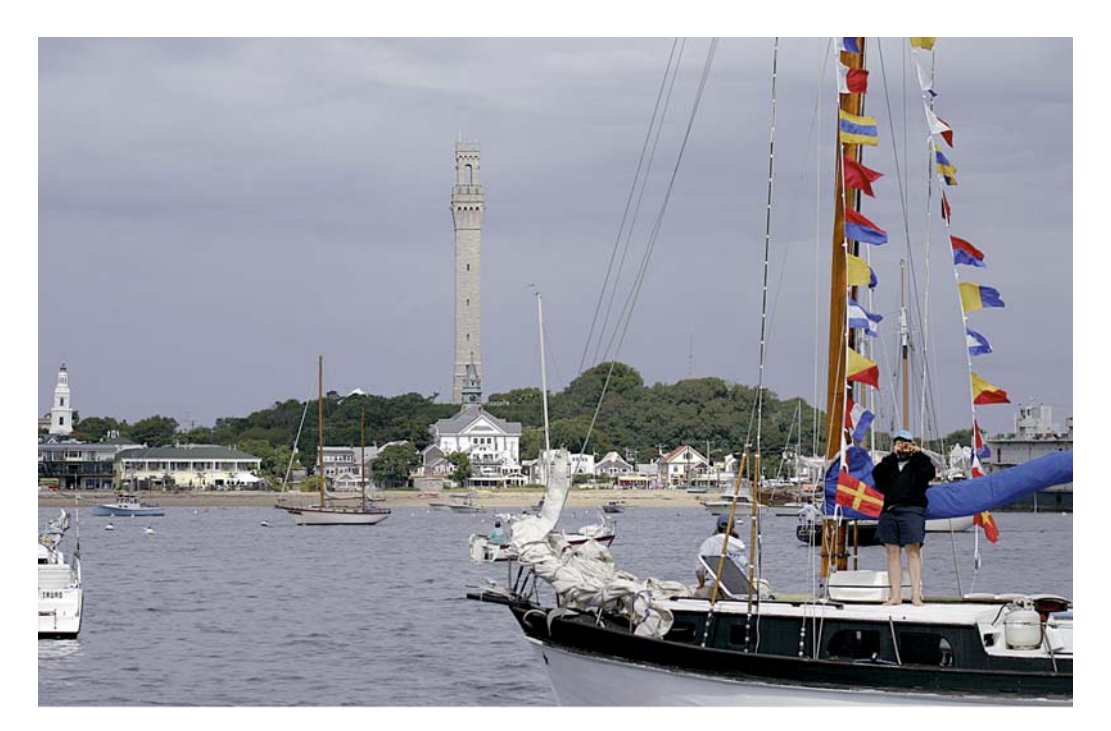

**Rysunek 8.20a.** Ja fotografuję ciebie, ty fotografujesz mnie; widok Provincetown ze szkunera wypływającego na morze. Oryginalne zdjęcie © Yvonne J. Butler

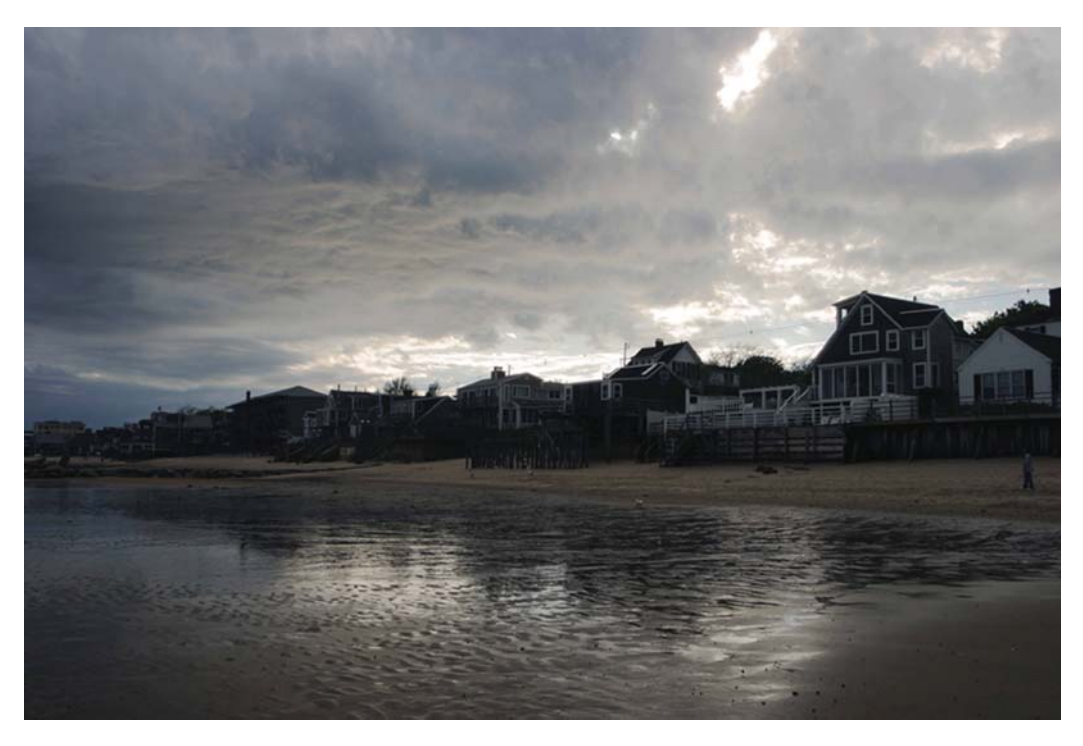

**Rysunek 8.20b.** Burzowe niebo zapewnia interesujące tło z wody. Aby zrobić to ujęcie, weszłam w morze po piaskowych mieliznach, gdy nie było dużego prądu. Oryginalne zdjęcie © Yvonne J. Butler

4. Eksperymentujcie z winietkami. Poszukajcie niezwykłych, małych detali i zróbcie im zdjęcie z bliska, by plik był dużej wielkości. Wykadrowanie większego ujęcia później będzie skutkowało mniejszym rozmiarem obrazu. Winietka to termin, jakim określam niewielkie scenki lub wyizolowane obiekty, które fotografuję z bliska. Nadają się rewelacyjnie do ilustrowania wkładek w magazynach lub zdjęć umieszczanych w opowiadaniach we wcięciach akapitu. Każdy, kto przeglądał trochę magazynów wie, co mam na myśli: pojedyncze zdjęcie prostej wazy, detalu architektonicznego, wzoru na ścianie, pojedynczego kwiatu czy nawet osoby siedzącej przy stoliku ulicznej kafejki, jak i wycięte zbliżenie stoiska z kolorowymi owocami. To jest właśnie winietka (rysunek 8.21). Powstaje poprzez

## **Butler Profesionalna fotografia cyfrowa. Warsztaty**

odpowiednie kadrowanie w aparacie lub też później w obróbce dokonują jej graficy. Następnie umieszczają we wcięciu akapitu lub gdzieś indziej na stronie, wzbogacając jej wartość czy użytecznie wypełniając miejsce. Fotografowanie tego typu obiektów jest wspaniałą okazją, by poćwiczyć wypełnianie ramki kadru oraz techniki makro i zoom. W przypadku robienia zdjęć zacienionych obszarów, podczas godzin południowych, gdy słońce jest wysoko, należy eksperymentować z ustawieniami balansu bieli i filtrami na obiektyw.

5. Starajcie się zarejestrować lokalny koloryt. Przede wszystkim odnosi się to do robienia zdjęć ludziom. Lubię sprawdzać lokalne wiadomości odnośnie do wydarzeń takich jak parady, festiwale kulturalne, renesansowe festyny lub po prostu wakacyjne imprezy. Staram się też wykorzystać najlepiej jak mogę to, co nazywam "przeniesieniem w czasie do poprzednich epok". Czasami będzie to oznaczało rejestrowanie tego, co można, bez poprawiania warunków świetlnych, w bezpośrednim świetle słonecznym, jak na rysunkach 8.22 i 8.23. Nie miałam wyboru; nie odważyłabym się wyjąć lampy błyskowej czy jakichś innych akcesoriów, by zoptymalizować światło. Taki ruch zepsułby ciągłość i więź, jaką wypracowałam z fotografowanymi osobami.

Podczas mojej podróży po Republice Południowej Afryki odwiedziłam wioskę, w której plemię Zulu odtwarza swoją kulturę. Osadę tę można też nazwać skansenem. Po uzyskaniu zgody słownej i podpisaniu stosownego zezwolenia na fotografowanie osób starałam się nawiązać kontakt wzrokowy. Chociaż nie znałam ich języka, to poprzez uśmiech więź stała się mocniejsza. Po kilku chwilach tubylcy rozluźnili się jeszcze bardziej, więc zaczęłam robić im zdjęcia, nie będąc jednocześnie zbyt natrętna. Owi młodzi ludzie na moich fotografiach to wykonawcy, przyzwyczajeni do robienia im zdjęć jedynie podczas występów. Ujęcie ukazujące kobietę Zulu (rysunek 8.22) odpoczywającą poza sceną, na której odbywają się przedstawienia, łączy interesujące elementy i lokalny koloryt. Drugi obraz (rysunek 8.23) charakteryzuje się unikalną barwą nieba i całego kadru, wynikającą z zastosowania filtru Sepia Two. Mimo że nie wszystkim może się podobać ton zabarwienia lub też jego ciemny odcień, warto nadmienić, że większość książek fotograficznych poświęconych plemionom Zulu, zawiera fotografie zrobione przy użyciu filtrów sepii.

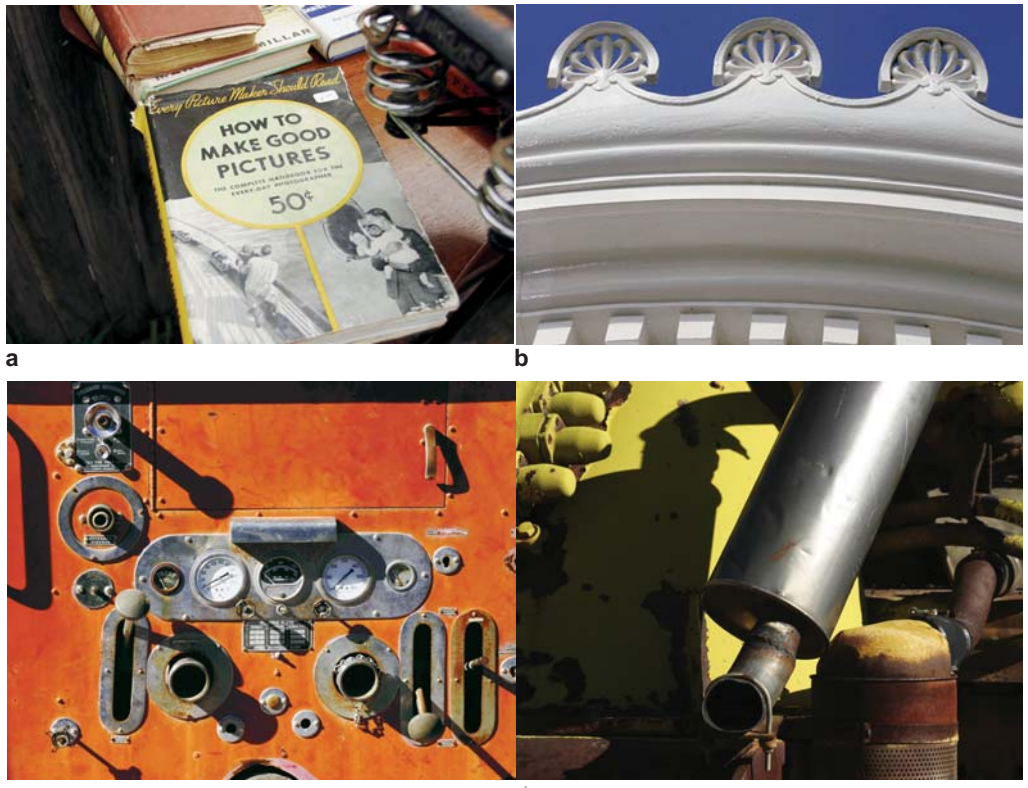

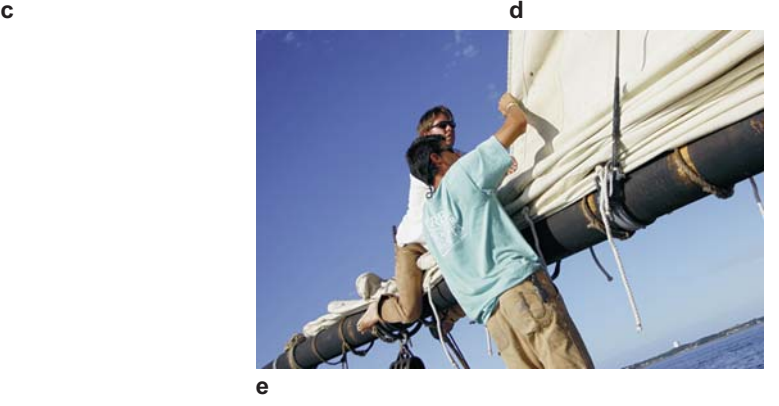

**Rysunek 8.21.** Podczas południowych godzin, gdy słońce jest wysoko, a powierzchnie obfitują w wyraziste cienie, rób zdjęcia małym i dużym winietkom, odpowiadającym lokalnemu lub uniwersalnemu zapotrzebowaniu. Wszystkie ujęcia zostały wykadrowane w wizjerze aparatu. (a) Martwa natura na stoliku wyprzedażowym przychodnikowej księgarni; (b) detale architektoniczne latarni morskiej Bug Light w Portland, w stanie Maine; (c) widok na lewarki i zegary starego, zardzewiałego wozu straży pożarnej; (d) cienie i rury na starym, porzuconym wraku ciężarówki; (e) dwóch członków załogi na pokładzie szkunera Czarny Pies (The Black Dog). Oryginalne zdjęcia © Yvonne J. Butler [kontynuacja na następnej stronie]

## **Butler Profesjonalna fotografia cyfrowa. Warsztaty**

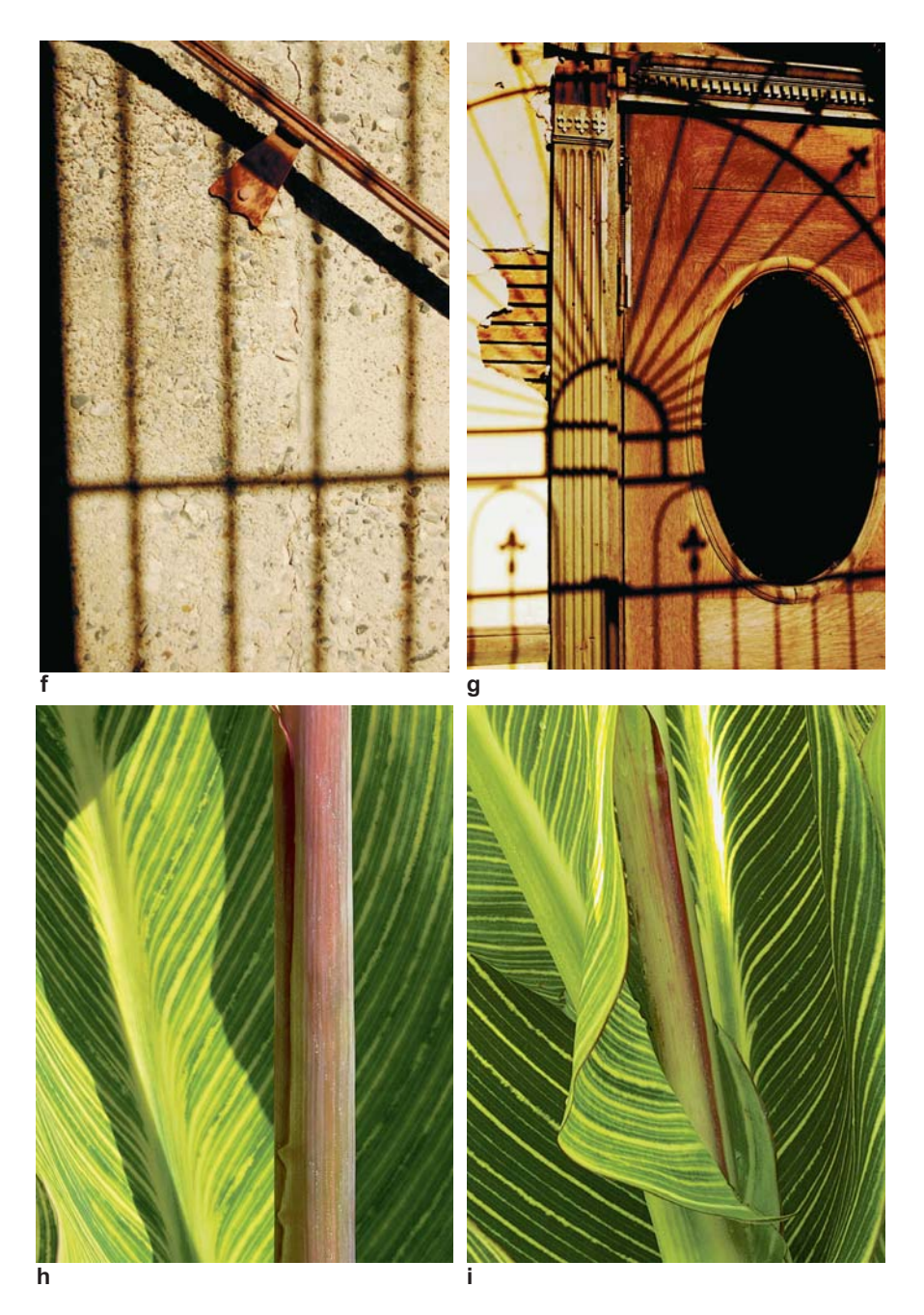

**Rysunek 8.21.** [kont. z poprz. strony ] (f) i (g) Cienie na teksturach ścian i drzwi; (h) i (i) Zbliżenia liści i łodyg rośliny z rodziny lilii. Oryginalne zdjęcia © Yvonne J. Butler

- 6. Odszukajcie miejscowe atrakcje, miejsca rozrywki i interesujące zabytki. Wspaniałymi zdjęciami, pomagającymi w przekazaniu Waszego opowiadania, są ujęcia restauracji, hoteli, pensjonatów, zajazdów, ogrodów, parków, kolorowych środków transportu i lokalnej architektury. Ważne, by znaleźć inną perspektywę czy nowy, atrakcyjny sposób przedstawienia tych popularnych tematów.
- 7. Odszukajcie punkt charakterystyczny, coś, co wyróżnia to miasteczko czy wioskę. Dołączcie do tego fragment tekstu, w którym proponujecie odwiedzenie innych miejsc.

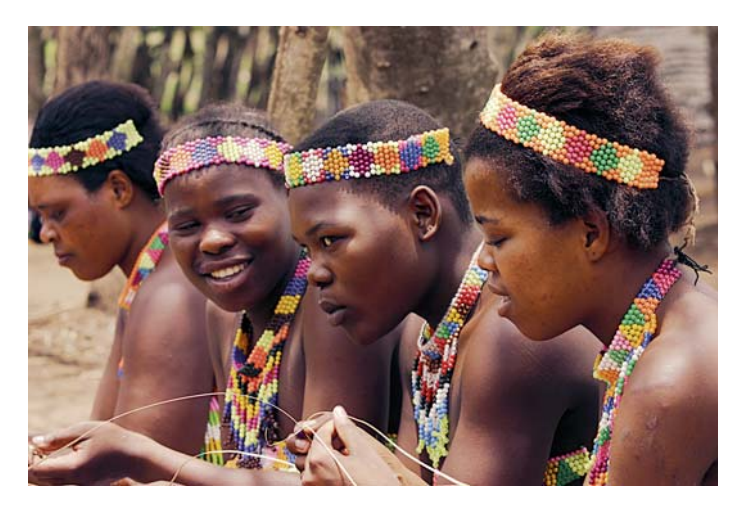

**Rysunek 8.22.** Młode kobiety Zulu podczas przerwy w pracy. Oryginalne zdjęcie © Yvonne J. Butler

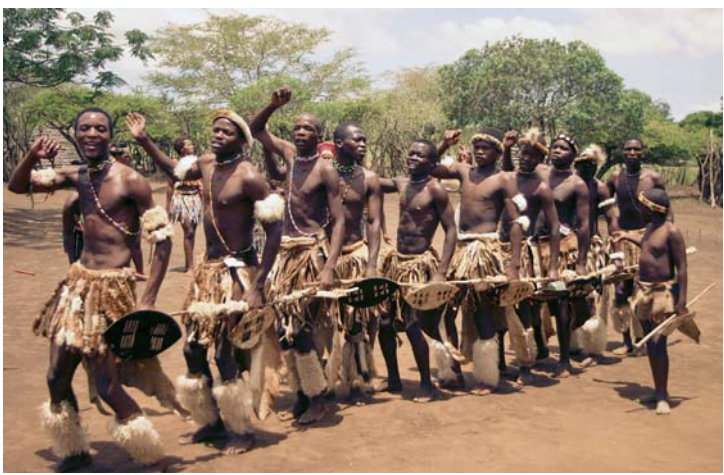

**Rysunek 8.23.** Młodzi mężczyźni Zulu ćwiczący tańce w południowym słońcu. Użyłam filtru Tiffen Sepia Two nałożonego na filtr ultrafioletowy. Obiektyw Canon EF 70 – 200 mm f/2,8L IS USM na Canonie 10D. Ujęcie z ręki. Oryginalne zdjęcie © Yvonne J. Butler

## **Butler Profesionalna fotografia cyfrowa. Warsztaty**

Pokazujcie turystykę w akcji. Większość moich podróży do Republiki Południowej Afryki związana była z robieniem zdjęć architektury przeznaczonych do broszury i stron internetowych, jak i znalezieniem i sfotografowaniem dzikiej natury. Podczas dnia wolnego zdecydowałam się odwiedzić Zatokę Sodwana na Oceanie Indyjskim. To był prawdziwy dzień w terenie dla mojej fotografi i podróżniczej. Jak widać na rysunku 8.24, nurkowanie z akwalungiem jest popularne w tej zatoce, a ruch turystyczny duży. Aby pokazać Wam przykładowe ujęcie pobliskiego miasteczka, zarejestrowałam również, mam nadzieję, esencję zatoki Truro u schyłku dnia (rysunek 8.25).

- 8. Nie zapomnijcie o typowych dla danej okolicy kwiatach, roślinach, zwierzętach i ptakach. Żyrafa, pokazana na rysunku 8.26, jest jednym z moich ulubionych zdjęć z safari w Republice Południowej Afryki. Chyba każdy lubi oglądać wyjątkowe zwierzęta, szczególnie w ich naturalnym środowisku.
- 9. Róbcie kopie bezpieczeństwa wszystkich swoich zdjęć zaraz po powrocie do hotelu lub domu, chociaż wtedy możecie to uznać za niepotrzebną czynność. Wybierzcie najlepsze ujęcia i przenieście je w celu edycji do innego katalogu. Osobiście preferuję zachowywać wszystkie oryginalne zdjęcia na wypadek, gdyby okazało się, że jestem zbyt krytyczna w stosunku do potencialnego zastosowania lub treści określonej fotografii. Następnie trzeba dokonać obróbki, a potem zmienić nazwy plików do zatrzymania, z reguły w folderze, którego nazwa zawiera lokalizację i datę zrobienia zdjęcia. (Najczęściej odbywa się to podczas transferu lub ściągania zdjęć z wykorzystaniem oprogramowania aparatu. Przykładowo można użyć czegoś w stylu "Toronto" i potem nazywać każdy kolejny plik jako "Torontoxxxx", co od razu identyfikuje miejsce i datę zrobienia ujęcia). Teraz nadchodzi czas organizacji zdjęć. Trzeba nadać im określony porządek lub ułożyć zgodnie z pewnego rodzaju scenariuszem, do którego doda się tekst lub paragrafy opisujące rekomendowane noclegi, restauracje, miejsca, gdzie sprzedają wspaniałe lody i tak dalej. Naturalnie, że nazwy folderów można zmieniać i przypisywać słowa kluczowe do wyszukiwań. W zależności od używanego programu do edycji (takiego jak Photoshop) i zarządzania zasobami cyfrowymi (np. Extensis Portfolio) oferowanych jest zapewne więcej funkcji. Najpierw opowiadanie powinno zacząć powstawać w Twojej świadomości, a wtedy będziesz na dobrej drodze otrzymania pierwszego kontraktu na publikację.

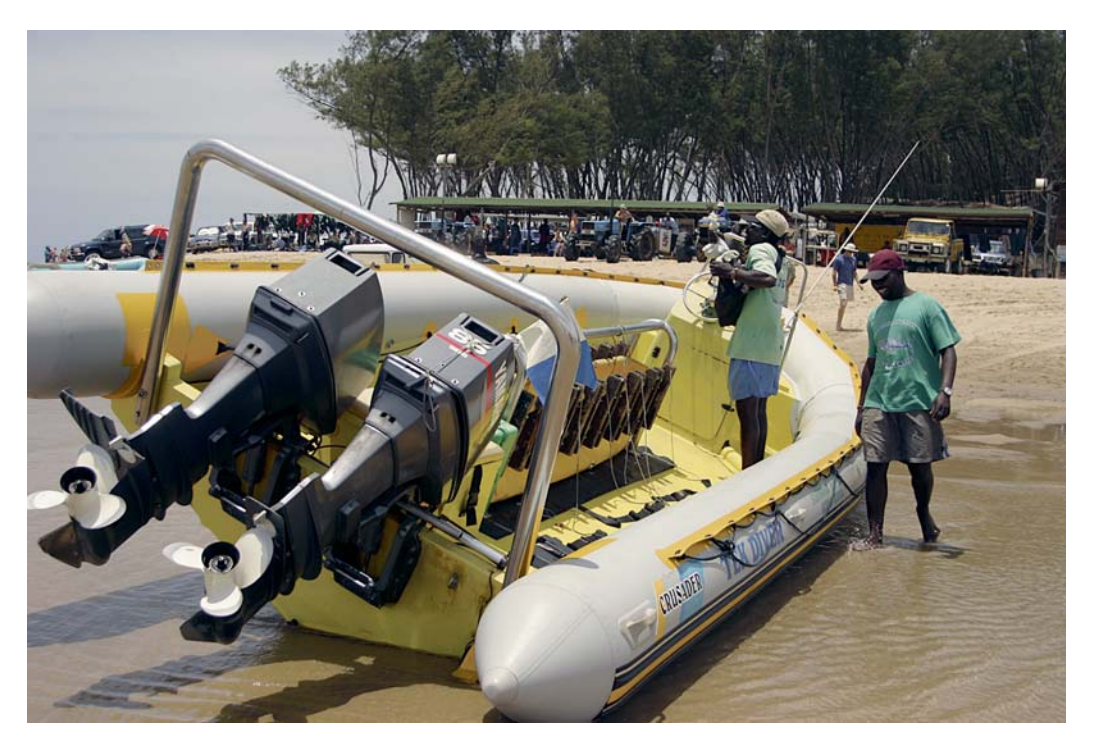

**Rysunek 8.24.** Pracownicy firmy organizującej nurkowanie, Zatoka Sodwana, Republika Południowej Afryki. Oryginalne zdjęcie © Yvonne J. Butler

## **Butler** Profesjonalna fotografia cyfrowa. Warsztaty

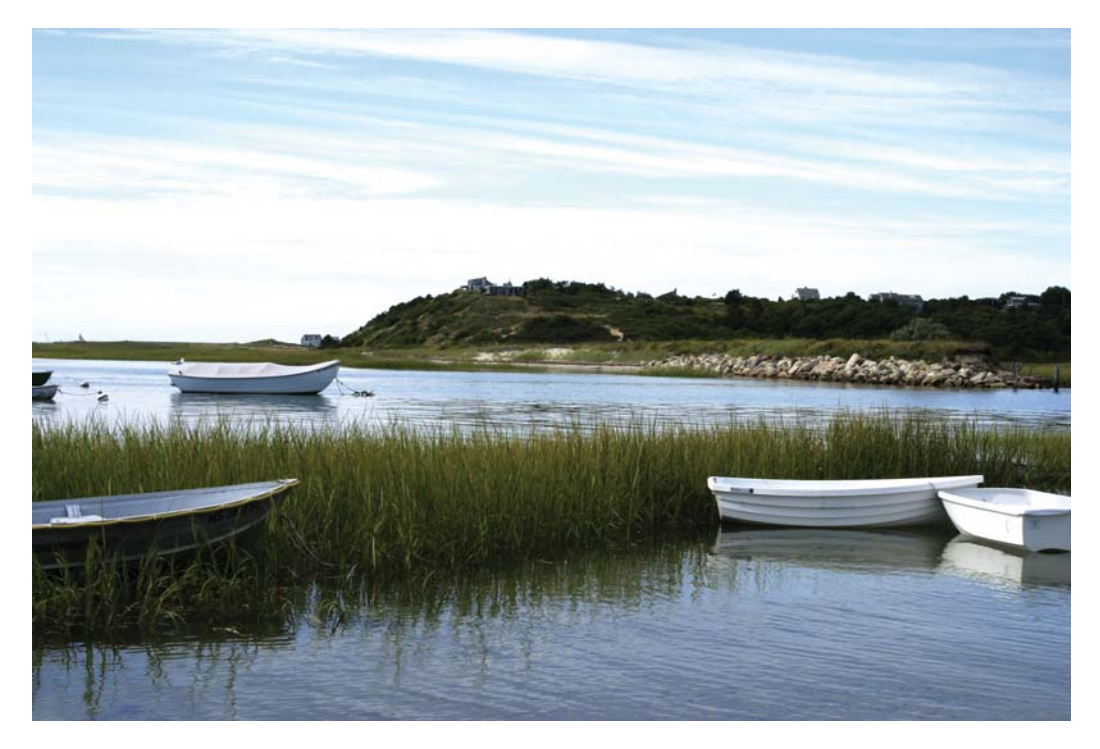

**Rysunek 8.25.** Łódki w zatoce Truro, w miasteczku przyległym do mojego domu na Cape Cod. Oryginalne zdjęcie © Yvonne J. Butler

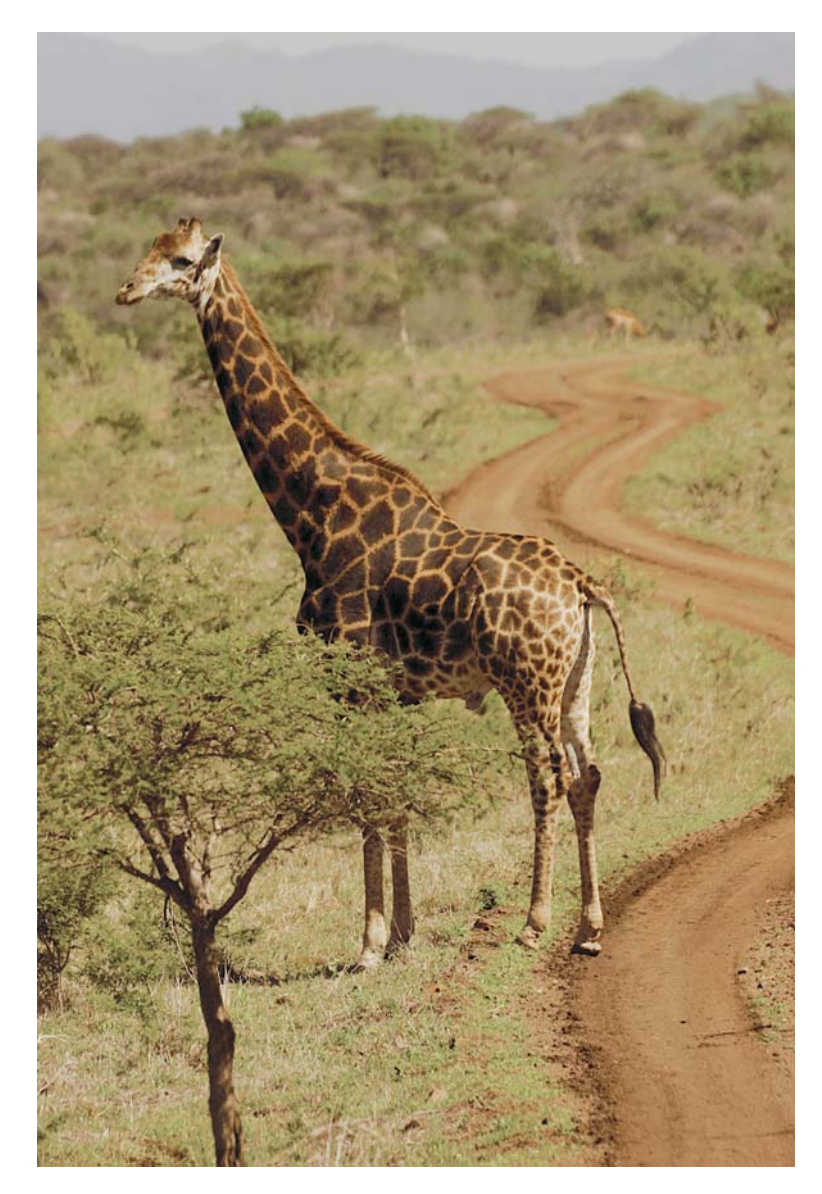

**Rysunek 8.26.** Pamiętajcie, by zrobić zdjęcia zwierzętom, szczególnie w ich naturalnym otoczeniu. Oryginalne zdjęcie © Yvonne J. Butler

## **Butler Profesjonalna fotografia cyfrowa. Warsztaty**

Jeśli ktoś nie lubi pisać, może zastanowić się nad wysłaniem próbek swoich fotografi i do redaktora zajmującego się wyborem zdjęć, zgodnie z założonym grafikiem tematów. Całkiem często się zdarza, że są oni przyparci do muru, gdy okazuje się, że potrzebują konkretne ujęcie określonego miejsca, które z jakiś powodów nie zostało zarejestrowane przez fotografa podczas zlecenia. Tak czy inaczej, można zostać dostrzeżonym przez pracowników i poproszonym o większe portfolio w celu dalszej oceny lub zaproszonym na próbne zlecenie. Bo przecież redakcja może jedynie powiedzieć "tak" (a jeśli mówią "nie" — trzeba próbować, próbować i jeszcze raz próbować). Powodzenia!